# **Cricut**

#### 5. Canvas overview

The Canvas is where you'll design your projects. On the Canvas, you can add and edit projects, images, and text. You can also set a project template, which doesn't cut but helps you visualize your final project.

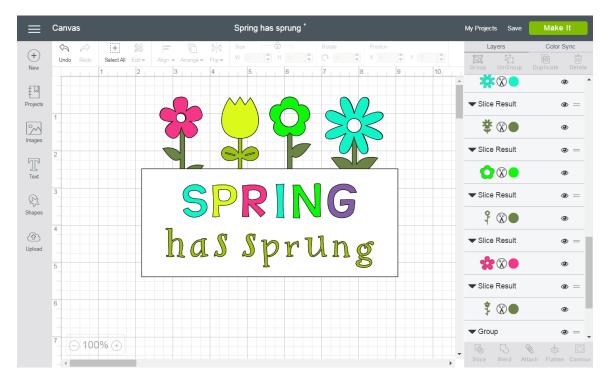

#### Design Panel

New – Click the New Icon at any time to create a new project from scratch.

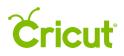

| ≡                                                                                                | Canvas Spring has sprung *                                                              | My Projects Save | Make It               |
|--------------------------------------------------------------------------------------------------|-----------------------------------------------------------------------------------------|------------------|-----------------------|
|                                                                                                  | 🔄 🏳 🗮 🎇 🚍 🔂 Nil Size 🔂 🔤 Rotate Position                                                | Layers           | Color Sync            |
| (+)  New                                                                                         | Under Resc. Generation Context Align + Arrange + Flip + W O + H O + O + O + X O + Y O + | Group UnGroup    | Duplicate Delete      |
|                                                                                                  |                                                                                         | <br>▲ ※⊗●        | •                     |
| 1<br>I<br>I<br>I<br>I<br>I<br>I<br>I<br>I<br>I<br>I<br>I<br>I<br>I<br>I<br>I<br>I<br>I<br>I<br>I |                                                                                         |                  |                       |
| Projects                                                                                         |                                                                                         | ▼ Slice Result   | •                     |
| 2                                                                                                |                                                                                         | * 🔊 🔴            | ۲                     |
| Images                                                                                           |                                                                                         | ▼ Slice Result   |                       |
| T                                                                                                |                                                                                         |                  | •                     |
| L<br>Text                                                                                        |                                                                                         |                  | ۲                     |
| _                                                                                                |                                                                                         | ▼ Slice Result   | <b>@</b> =            |
| Ş                                                                                                | <sup>3</sup> SPRING                                                                     |                  | • -                   |
| Shapes                                                                                           |                                                                                         | ₹ ⊗●             | ۲                     |
| <b>(</b> P)                                                                                      | <sup>4</sup> halls a                                                                    | ▼ Slice Result   | •                     |
| Upload                                                                                           | has Sprung                                                                              |                  |                       |
|                                                                                                  |                                                                                         | ***              | ۲                     |
|                                                                                                  |                                                                                         | ▼ Slice Result   | • =                   |
|                                                                                                  | 6                                                                                       | *                |                       |
|                                                                                                  |                                                                                         | \$ 80            | ۲                     |
|                                                                                                  |                                                                                         | - Group          | ● =                   |
|                                                                                                  | <sup>7</sup> © 100% ⊕                                                                   | G G              | •                     |
|                                                                                                  |                                                                                         | Slice Weld A     | ttach Flatten Contour |

Projects – Browse, select, and cut projects from the Projects Tab. This includes your projects.

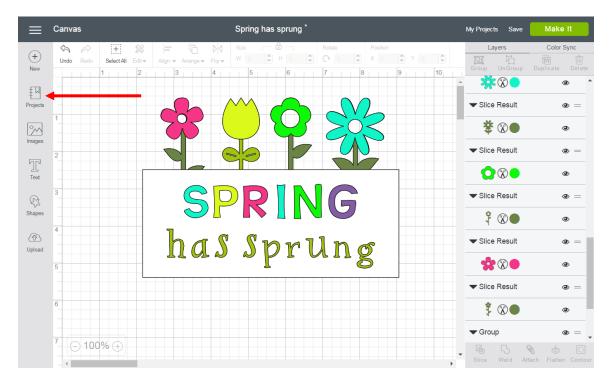

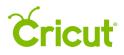

Images – Browse, select, and insert images from the Cricut<sup>®</sup> Image Library, including your own uploaded images, to the Canvas.

| ≡                 | Canvas  |              |   |               |     | Spring      | has spru | ng *         |        |                             |          |    | My P | rojects Save | Make I                                                                                                    | t       |
|-------------------|---------|--------------|---|---------------|-----|-------------|----------|--------------|--------|-----------------------------|----------|----|------|--------------|----------------------------------------------------------------------------------------------------|---------|
| +<br>New          | Undo Re | edo Select A |   | Align 👻 Arrai |     | Size<br>W 0 |          | *            | Rotate | ×                           | osition  |    | Gro  |              | Color Sy                                                                                                    | Ŵ       |
| ₹N                |         | 1            | 2 | 3             | 4   | 5           | 6        |              | 7      | 8                           | 9        | 10 |      | *            | ۲                                                                                                    |         |
| Projects          | 1       |              |   |               |     | $\sim$      |          |              |        | $\mathcal{V}_{\mathcal{L}}$ | <b>_</b> |    | -    | Slice Result | ۲                                                                                                    | =       |
| Images            | •       |              |   |               |     | $\bigcirc$  |          | 5            | 2      |                             | 5        |    | -    | \$ ⊗●        | ۲                                                                                                    |         |
| T                 | 2       |              |   |               | _ ( |             |          | 7            |        |                             | 7        |    |      | Slice Result | ۲                                                                                                    | _       |
| یل<br>Text        | _       |              |   |               |     |             |          |              |        |                             |          |    |      |              | ۲                                                                                                    |         |
| Shapes            | 3       |              |   |               | 5 - |             |          | $\mathbb{N}$ |        | 7                           |          |    | -    | Slice Result | ۲                                                                                                    | -       |
| ( <del>\$</del> } | 4       |              |   | 1.            |     |             |          |              |        |                             |          |    |      | \$ ⊗●        | ۲                                                                                                    | -       |
| Upload            |         |              |   | n             | a y | S           | pı       | 71           | ln     | g                           |          |    |      | Slice Result | @<br>@                                                                                                    | _       |
|                   | 5       |              | L |               |     |             | 4        |              |        |                             |          |    |      |              |                                                                                                    | _       |
|                   | 6       |              |   |               |     |             |          |              |        |                             |          |    |      | \$ ⊗●        | ٩                                                                                                    | -       |
|                   |         |              |   |               |     |             |          |              |        |                             |          |    | -    | Group        | ٢                                                                                                    | _       |
|                   | 7       | 100% 🕂       |   |               |     |             |          |              |        |                             |          |    | ↓ G  |              | S description of the second second secon | Contour |

Text – Add words and phrases to the Canvas.

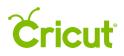

| ≡              | Canva | s     |           |                   |       |                      |        |                   | Sp           | oring    | has | spru | ng * |        |           |          |   |        | My Pro   | jects Sa   | ave   | Make     | e It     |
|----------------|-------|-------|-----------|-------------------|-------|----------------------|--------|-------------------|--------------|----------|-----|------|------|--------|-----------|----------|---|--------|----------|------------|-------|----------|----------|
|                | S     | À     | +         | ×.                |       |                      | Ë.     | DØ                | Size         |          |     | ô —  | 1    | Rotate |           | Position |   |        |          | Layers     |       | Color    | Sync     |
| (+)<br>New     | Undo  | Redo  | Select Al | Edit <del>v</del> | Align | → Arr                | ange 🔻 | Flip <del>v</del> |              |          | *   |      |      | C      | -         | X 0      | * | *      | <b>Ē</b> | Un Gro     |       |          |          |
| New            |       | + + - | 1         | 2                 |       | 3                    |        | 4                 |              | 5        |     | 6    |      | 7      | 8         |          | 9 | <br>10 |          |            |       |          |          |
| ₽ŢIJ           |       |       |           |                   |       |                      |        |                   |              |          |     |      |      |        |           |          |   |        |          | *          |       |          | <u>م</u> |
| T]<br>Projects |       |       |           |                   |       | $\square$            |        |                   | ~~           | $\wedge$ | (   |      | 6    | ~      | $\bigvee$ |          |   |        | ▼S       | lice Resul | lt    |          | • =      |
| °~^            | 1     |       |           |                   |       | , O                  | 5      |                   |              |          |     |      | 3    |        |           | $\leq$   |   |        | :        | ╈ ⊗●       |       |          | ۲        |
| Images         | 2     |       |           |                   |       |                      |        | (                 |              | 9        | )   |      | 7    |        | 4         |          |   |        | ▼S       | lice Resul | It    |          | • =      |
| Text           | •     |       |           |                   |       |                      |        |                   |              |          |     |      |      |        |           |          |   |        |          |            |       |          | ۲        |
| Ş              | 3     |       |           |                   |       | (                    | 5      |                   | $\mathbf{)}$ |          |     |      | N    |        |           |          |   |        | ▼S       | lice Resul | lt    |          | • =      |
| Shapes         | 4     |       |           |                   | _     | <ul> <li></li> </ul> | 9      |                   |              |          | •   |      |      |        |           |          |   |        |          | १ ⊗●       |       |          | ۲        |
| (P)<br>Upload  |       |       |           |                   |       | h                    |        | S.                | )            | 2        | r   | ) 1  | ~ ]  | ] ]    | 1         | 5        |   |        | ▼S       | lice Resul | It    |          | • =      |
|                | 5     |       |           |                   | 2     | ل حال                | O1     | -                 |              |          | ľ   |      |      |        | L C       | 5        |   |        |          |            |       |          | ۲        |
|                |       |       |           |                   |       |                      |        |                   |              |          |     |      |      |        |           |          | _ |        | ▼S       | lice Resul | lt    |          | • =      |
|                | 6     |       |           |                   |       |                      |        |                   |              |          |     |      |      |        |           |          |   |        |          | \$ ⊗●      |       |          | ٩        |
|                | 7     |       |           |                   |       |                      |        |                   |              |          |     |      |      |        |           |          |   |        | ▼G       | roup       |       |          | • =      |
|                | (+ C  | ) 100 | ₩⊕        |                   |       |                      |        |                   |              |          |     |      |      |        |           |          |   |        | Slic     |            | Attac | h Flatte |          |

Shapes – Add basic shapes like circles, squares, triangles, and score lines to your Canvas.

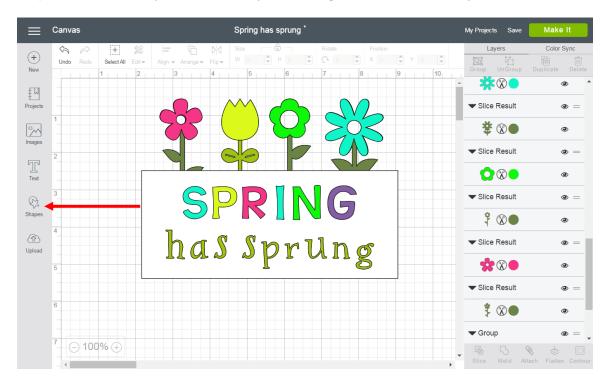

Upload – Cut What You Want<sup>®</sup> by uploading .jpg, .gif, .png, .bmp, .svg, or .dxf image files for free.

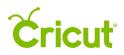

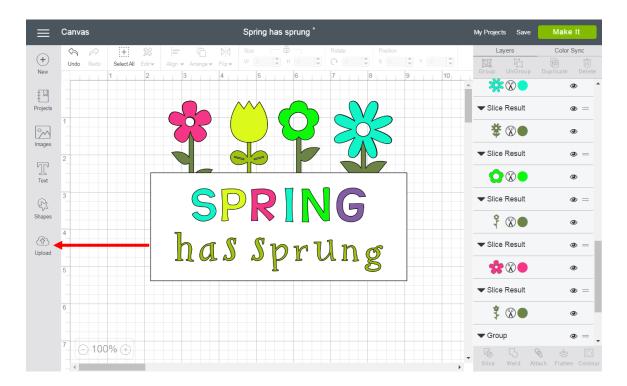

#### Header

Menu – Navigate through Cricut Design Space<sup>™</sup>. You can get to Home, Canvas, as well as many Design Space<sup>®</sup> features like, New Machine Setup, Link Cartridges, Settings, Help, and Sign Out.

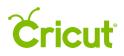

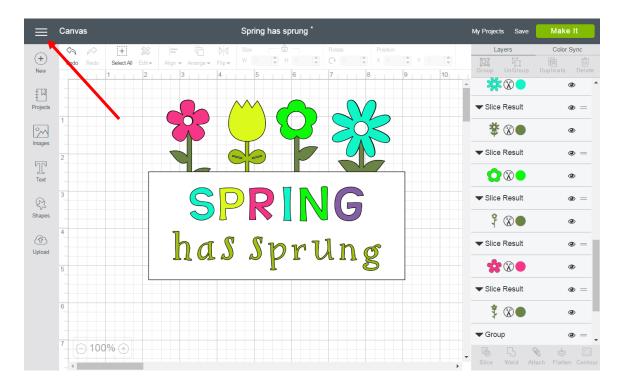

Page Title – Reminds you which page in Design Space you are on, Home or Canvas. You can also close an open tab by clicking on the Page Title.

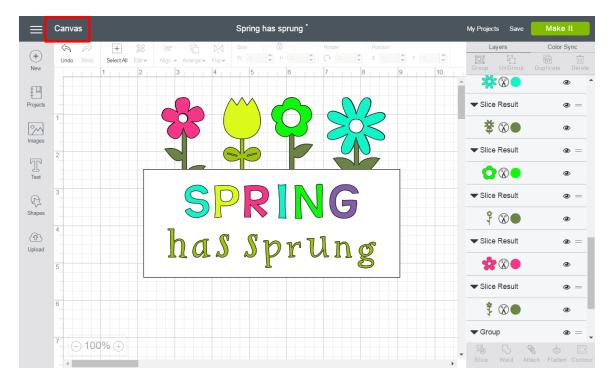

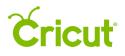

| ≡                                                                                                    | Canvas                                                     | Spring has sprung * |                                       | My Projects Save            | Make It             |
|----------------------------------------------------------------------------------------------------|------------------------------------------------------------|---------------------|---------------------------------------|-----------------------------|---------------------|
| +<br>New                                                                                                    | Image: SelectAll Edit +     Align +     Arrange +     Flip | ₩ 0 ♣ H 0 ♣         | Rotate Position<br>C C T X C Y C T    | Layers                      | Color Sync          |
| ₽                                                                                                    |                                                            | 5 6                 | 7 8 9 10                              |                             |                     |
| Projects                                                                                                    | 1                                                          | $\wedge$            |                                       | ▼ Slice Result              | •                   |
| Mages                                                                                                    |                                                            |                     |                                       | <b>☆</b> ⊗ ● ✓ Slice Result | •<br>• =            |
| Text                                                                                                    | 2                                                          |                     |                                       |                             | •                   |
| Ş                                                                                                    | 3                                                          |                     |                                       | ▼ Slice Result              | • =                 |
| Shapes                                                                                                    |                                                            |                     |                                       | ₹ ⊗●                        | ٩                   |
| (Transported by Contract of the second second secon | ha                                                         | S Spri              | lng                                   | ▼ Slice Result              | •                   |
|                                                                                                    | 5                                                          | L                   |                                       | Slice Result                | •<br>•              |
|                                                                                                    | 6                                                          |                     |                                       | \$ ∞●                       | •                   |
|                                                                                                    |                                                            |                     |                                       | - Group                     | •                   |
|                                                                                                    | ( 100% ⊕                                                   |                     | · · · · · · · · · · · · · · · · · · · | • · · · · ·                 | ach Flatten Contour |

Project Name – The name of your project will appear here. If you have not yet saved your project, it will say Untitled.

My Projects – Open a project you previously saved.

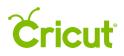

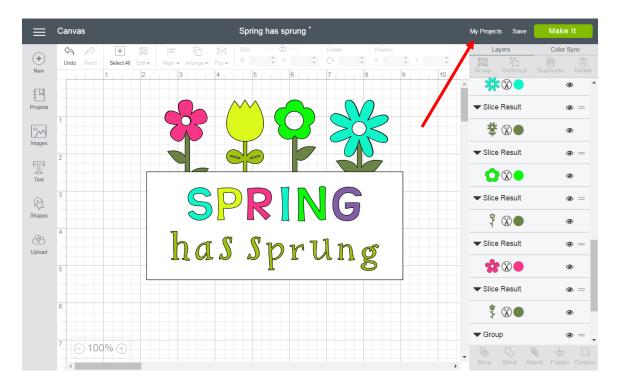

Save – Save a project to your account, making it accessible from PC, Mac<sup>®</sup>, and iPad<sup>®</sup>. Save As to rename your project.

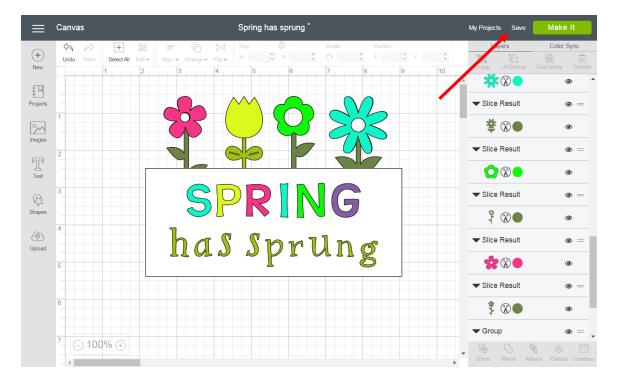

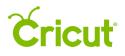

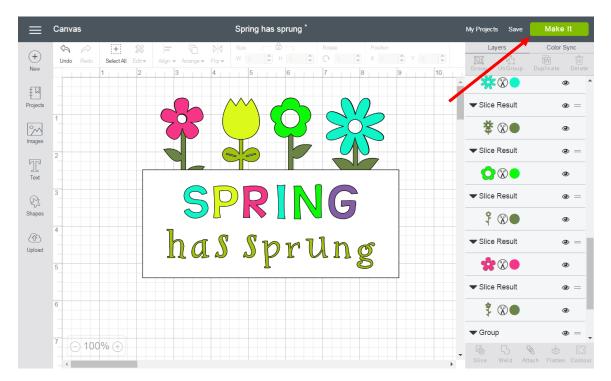

Make It – Prepare your mats, and send your project to your Cricut machine.

#### Edit Bar

Undo – Undo previously performed actions.

| ≡                                                                                                    | Canvas    |                 |                   |      | Spring has | sprung *                                                                                                    |        | _         |          |         |          | My Projects                 | Save         | Make                 | It          |
|----------------------------------------------------------------------------------------------------|-----------|-----------------|-------------------|------|------------|----------------------------------------------------------------------------------------------------|--------|-----------|----------|---------|----------|-----------------------------|--------------|----------------------|-------------|
| (H)                                                                                                    | \$ @      | + 🐹             | - 6               | N'N  |            | 8                                                                                                    | Rotate |           | Position |         |          | Lay                         |              | Color                |             |
| (+)<br>New                                                                                                    | Undo Redo | Select All Edit | Align - Arrange - | 1.05 |            | H 2.9                                                                                                    | Q 0    |           |          | Y 2.486 |          | <b>ĒL</b><br>Group          | Un Group     | 因<br>Duplicate       | )<br>Delete |
|                                                                                                    |           | 1 2             | 3                 | 4    | 5          | 6                                                                                                    | 7      | 8         | 9        | 10      | <b>_</b> | h                           |              |                      | k •         |
| Projects                                                                                                    | -         |                 |                   |      | $\sim$     |                                                                                                    |        | $\bigvee$ |          |         | -        | ▼ Squar                     |              |                      | • =         |
| []<br>Images                                                                                                    | 1         |                 |                   |      |            | $\mathbf{\mathbf{\mathbf{\mathbf{\mathbf{\mathbf{\mathbf{\mathbf{\mathbf{\mathbf{\mathbf{\mathbf{\mathbf{\mathbf{\mathbf{\mathbf{\mathbf{\mathbf{$ | Z      |           |          |         |          | (                           | 80           |                      | ۲           |
|                                                                                                    | 2         |                 |                   |      |            | 17                                                                                                    |        |           | )        |         |          | <ul> <li>Slice F</li> </ul> | Result       |                      | •           |
| <u>Т</u><br>Text                                                                                                    |           | ×               |                   |      | 1          |                                                                                                    |        |           | 7        |         |          | **                          | $\odot$      |                      | ۲           |
| Ş                                                                                                    | 3         |                 | $\subseteq$       |      |            |                                                                                                    | G      |           |          |         |          | Slice F                     | Result       |                      | • =         |
| Shapes                                                                                                    | 4         |                 |                   |      |            |                                                                                                    |        |           |          | 2.9"    |          | <b>举</b> (                  | 8            |                      | ۲           |
| (The second second seco | 4         |                 | ha                | 2    | Sr         | ) m ]                                                                                                    | l n    |           | <u>s</u> |         |          | Slice F                     | Result       |                      | • =         |
|                                                                                                    | 5         |                 | IIM               | . 🖉  |            |                                                                                                    |        |           | 5        |         |          |                             | 80           |                      | ۲           |
|                                                                                                    |           | 0               |                   |      | 6.88       | 9"                                                                                                    |        |           |          |         |          | Slice F                     | Result       |                      | •           |
|                                                                                                    | 6         |                 |                   |      |            |                                                                                                    |        |           |          |         |          | \$ (                        | $\mathbf{x}$ |                      | ۲           |
|                                                                                                    | -         |                 |                   |      |            |                                                                                                    |        |           |          |         |          | Slice F                     | Result       |                      | • =         |
|                                                                                                    | 7 🕞 100   | % 🕀             |                   |      |            |                                                                                                    |        |           |          |         | •<br>•   | Slice                       |              | 🗞 🥧<br>ttach Flatter |             |

Redo – Redo actions which have been undone.

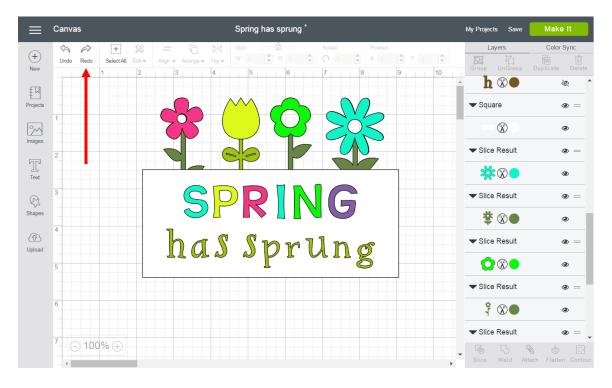

Select All / Deselect – Select / deselect all the objects currently on the Canvas at the same time.

|               | Canvas                       | Spring ha                          | s sprung *                |                                                                                                    | My Projects Save | Make It              |
|---------------|------------------------------|------------------------------------|---------------------------|----------------------------------------------------------------------------------------------------|------------------|----------------------|
| (+)           | Image: Select All     Edit ▼ | Align → Arrange → Flip → W 6.889 ♥ | B Rotate<br>H 2.9 ♥ ♥ 0 ♥ | Position<br>X 2.167 Y 2.486                                                                                                    | Layers           | Color Sync<br>瞬 前    |
| New           |                              | 3 4 5                              |                           | 8 9 10                                                                                                    | Group Un Group   | Duplicate Delete     |
| ₽Ţ            |                              |                                    |                           |                                                                                                    | _ h ⊗●           | <u>م</u>             |
| Projects      | 1                            |                                    |                           | 2                                                                                                    | ▼ Square         | •                    |
| Images        |                              |                                    |                           | $\leq$                                                                                                    |                  | ۲                    |
|               | 2                            |                                    |                           |                                                                                                    | ▼ Slice Result   | • =                  |
| Text          |                              |                                    |                           | 3                                                                                                    | *8•              | ۲                    |
| Ş             | 3                            | SPR                                | NG                        |                                                                                                    | ▼ Slice Result   | •                    |
| Shapes        |                              |                                    |                           | 2.9"                                                                                                    | і 🕉 🛞 ●          | ۲                    |
| (P)<br>Upload | 4                            | has sp                             | orlln                     | of the second second se | ▼ Slice Result   | •                    |
|               | 5                            |                                    |                           | 5                                                                                                    |                  | ۲                    |
|               | 0                            | 6.8                                | 39"                       | 8                                                                                                    | ▼ Slice Result   | •                    |
|               | 6                            |                                    |                           |                                                                                                    | \$ ⊗●            | ۲                    |
|               |                              |                                    |                           |                                                                                                    | ➡ Slice Result   | • =                  |
|               | <sup>7</sup>                 |                                    |                           |                                                                                                    | <b>v</b>         | tach Flatten Contour |

Edit – Use this drop-down to find common edit tools: Cut, Copy, and Paste.

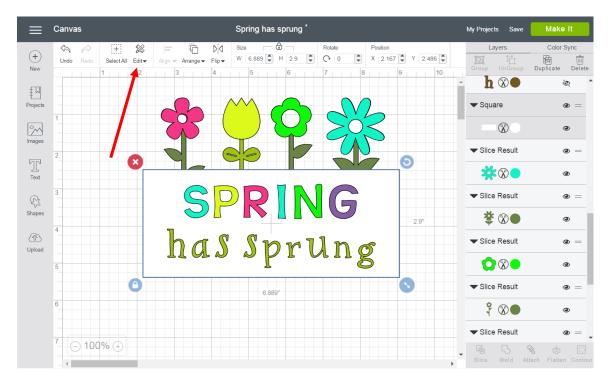

Cut – Remove an object from the Canvas and copy it to your clipboard so you can paste it at a later time.

|                  | Canvas        | Spring has sprung *                                                                    | My Projects Save                 | Make It              |
|------------------|---------------|----------------------------------------------------------------------------------------|----------------------------------|----------------------|
|                  | \$ \$         | + 🎉 🚍 🛱 Did Size 🗖 🕙 Rotate Position                                                   | Layers                           | Color Sync           |
| (+)              | Undo Redo     | Select All Edit + Align + Arrange + Flip + W 6.889 + H 2.9 + C 0 + X 2.167 + Y 2.486 + | E H                              |                      |
| New              |               | 4 5 6 7 8 9 10                                                                         | Group Un Group                   | Duplicate Delete     |
| ₹IJ              |               | Cut Copy Paste                                                                         | <b>h ⊗●</b>                      | ^<br>                |
| T<br>Projects    | 1             |                                                                                        | ▼ Square                         | • =                  |
| []<br>Images     |               |                                                                                        | $\otimes$                        | ۲                    |
|                  | 2             |                                                                                        | ▼ Slice Result                   | •                    |
| <u>Т</u><br>Text |               |                                                                                        | *∞●                              | ۲                    |
| R                | 3             | SPRING                                                                                 | ▼ Slice Result                   | •                    |
| Shapes           | 4             |                                                                                        | ╈ ⊛●                             | ۲                    |
| (P)<br>Upload    |               | has sprung                                                                             | ▼ Slice Result                   | •                    |
|                  | 5             |                                                                                        |                                  | ۲                    |
|                  |               | 6.889                                                                                  | ▼ Slice Result                   | . =                  |
|                  | 6             |                                                                                        | ₿ 🏵 🔴                            | ۲                    |
|                  | 7 0 100       |                                                                                        | <ul> <li>Slice Result</li> </ul> | • =                  |
|                  | ′⊖ 100<br>_ ∢ | Ŷ@ ⊕                                                                                   |                                  | tach Flatten Contour |

Copy – Copy an object to the clipboard so you can paste it at a later time.

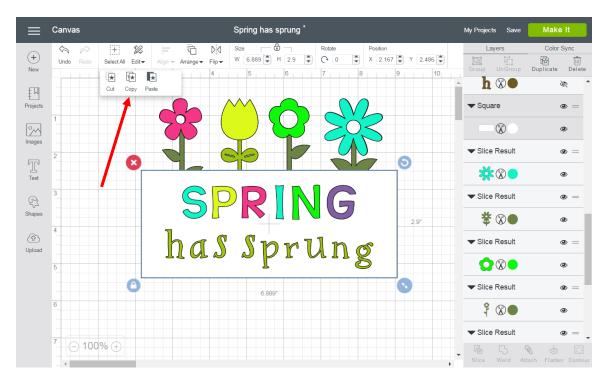

Paste – Paste a copied or cut object from the clipboard onto the Canvas.

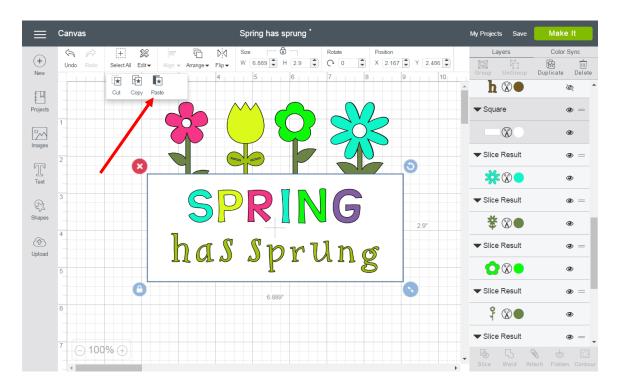

Align – Define the margin that aligns two or more objects. You can have your objects line up to the left, right, top, or bottom, or have horizontal or vertical centers. You can also distribute your objects evenly vertically or horizontally.

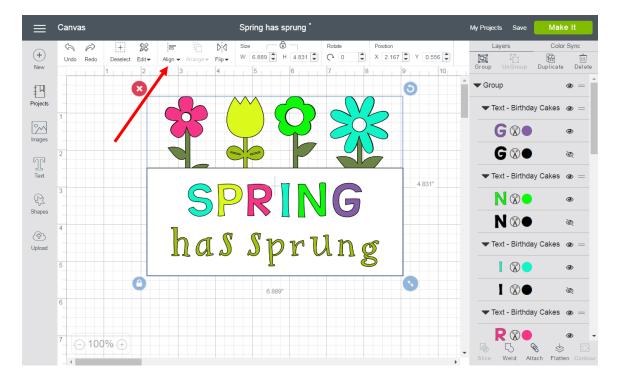

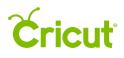

Align Left – Define the left margin of two or more objects. The margin will take on the left-most edge of your left-most object.

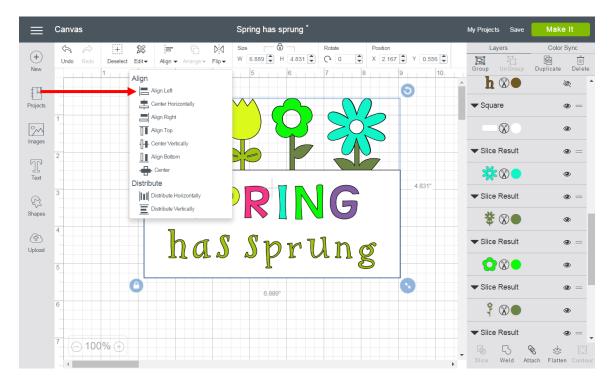

Center Horizontally – Define the horizontal center point of two more more objects. The central point will take on the exact horizontal center of all selected objects.

| ≡             | Canvas                                                 | Spring has sprung * |                                                                                                    | My Projects Save                            | Make It                           |
|---------------|--------------------------------------------------------|---------------------|----------------------------------------------------------------------------------------------------|---------------------------------------------|-----------------------------------|
| (+)<br>New    | Undo Redo Deselect Editv Align v Arrange v Flip v      | Size                | Rotate         Position           Q         0         Q         X         2.167         Y         0.556         Q           7         8         9         10 | Layers                                      | Color Sync                        |
| Projeto       | Align Left                                             |                     | <b>O</b>                                                                                                    | ▲ h 🛞 ●<br>▼ Square                         | م<br>ب<br>ا                       |
| Images        | 1 Align Right<br>☐ II Align Top<br>↓ Center Vertically |                     | Sol                                                                                                    | ✓ Slice Result                              | •                                 |
| Т<br>Text     | 2 Aign Bottom                                          |                     | 4831"                                                                                                    |                                             | • =                               |
| C<br>Shapes   | 3 Distribute Horizontally                              | PRIN                | G 4.831°                                                                                                    | <ul> <li>✓ Slice Result</li> <li></li></ul> | • =                               |
| (f)<br>Upload | has                                                    | Sprl                | lng                                                                                                    | ▼ Slice Result                              | . =                               |
|               | 5                                                      | 6.889"              |                                                                                                    | Slice Result                                | © =                               |
|               | 6                                                      |                     |                                                                                                    | Slice Result                                | •<br>• =                          |
|               | 7 ⊖ 100% ⊕                                             |                     | · · · · · · · · · · · · · · · · · · ·                                                                                                    | <b>4 5</b>                                  | ک 🚽 🔪 🐌 🕞<br>tach Flatten Contour |

Align Right – Define the right margin of two or more objects. The margin will take on the right-most edge of your right-most object.

| ≡             | Canvas                                                                                                    | Spring has sprung *                                                                                                    | My Projects Save                            | Make It                     |
|---------------|----------------------------------------------------------------------------------------------------|----------------------------------------------------------------------------------------------------|---------------------------------------------|-----------------------------|
| (+)<br>New    | Image: Specific test     Image: Specific test       Undo     Redo       Deselect     Edit +       Align +     Arrange +       Flip +                                                                                                    | Size         O         Rotate         Position           W         6.889 ♥         H         4.831 ♥         O         ♥         X         2.167 ♥         Y         0.556 ♥           5         6         7         8         9         10 | Layers                                      | Color Sync                  |
| Projects      | Align                                                                                                    | <b>O</b>                                                                                                    | ▲ h ⊗●<br>▼ Square                          | <u>م</u>                    |
| o<br>Images   | Align Right                                                                                                    |                                                                                                    |                                             | ۲                           |
| Text          | 2 Align Bottom                                                                                                    |                                                                                                    | ✓ Slice Result                              | • =                         |
| Shapes        | Construction     Construction     C | RING 4831"                                                                                                    | <ul> <li>✓ Slice Result</li> <li></li></ul> | • =                         |
| (슈)<br>Upload | has                                                                                                    | Sprung                                                                                                    | ▼ Slice Result                              | •                           |
|               | 6                                                                                                    |                                                                                                    | Slice Result                                | •                           |
|               | 6                                                                                                    | 6.889                                                                                                    | ₹ ⊗●                                        | ۲                           |
|               | 7 ◯ 100% ⊕                                                                                                    | ۰ ۰ ۰ ۰ ۰ ۰ ۰ ۰ ۰ ۰ ۰ ۰ ۰ ۰ ۰ ۰ ۰ ۰ ۰                                                                                                    | • · · · ·                                   | ● =<br>tach Flatten Contour |

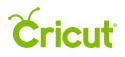

Align Top – Define the top margin of two or more objects. The margin will take on the top-most edge of your top-most object.

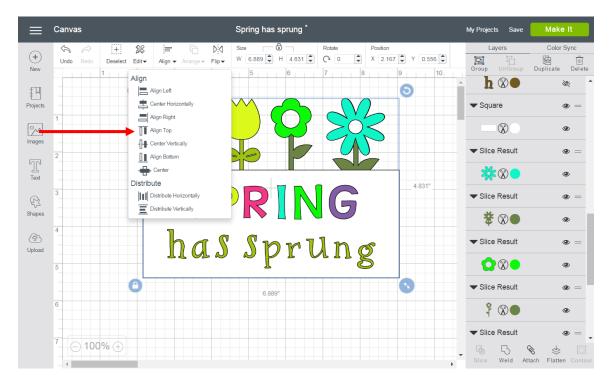

Center Vertically – Define the vertical centerpoint of two or more objects. The central point will take on the exact vertical center of all selected objects.

| ≡                    | Canvas                                                                                                    | Spring has sprung *               |                                                                                                    | My Projects Save | Make It                     |
|----------------------|----------------------------------------------------------------------------------------------------|-----------------------------------|----------------------------------------------------------------------------------------------------|------------------|-----------------------------|
| +<br>New             | Image: Second second secon | Size<br>W 6.889<br>H 4.831<br>5 6 | Rotate         Position           Q         Q         X         2.167         Y         0.556         Q           7         8         9         10         10         10         10 | Layers           | Color Sync                  |
| ₽<br>I               | Align                                                                                                    | 5 6                               | 7 8 9 10                                                                                                    | • h ⊗●           | \$                          |
| Projects             | 1 Center Horizontally                                                                                                    |                                   | 502                                                                                                    | ▼ Square         | • =<br>•                    |
| Imag <mark>es</mark> | 2 Align Bottom                                                                                                    |                                   |                                                                                                    | ▼ Slice Result   | • =                         |
| Text                 | Center Cistribute Distribute Distribute Horizontally                                                                                                    |                                   | 4.831"                                                                                                    | Slice Result     | •                           |
| Shapes               | Distribute Vertically                                                                                                    |                                   | G                                                                                                    | * Since Result   | • -                         |
| (f)<br>Upload        | has                                                                                                    | Sprl                              | lng                                                                                                    | ▼ Slice Result   | • =                         |
|                      | 5                                                                                                    |                                   |                                                                                                    | Slice Result     | •<br>•                      |
|                      | 6                                                                                                    | 6.889"                            |                                                                                                    | ₹ ⊗●             | ٩                           |
|                      | 7 ◯ 100% ⊕                                                                                                    |                                   |                                                                                                    | • · · · ·        | ● =<br>tach Flatten Contour |

Align Bottom – Define the bottom margin of two or more objects. The margin will take on the bottommost edge of your bottom-most object.

| 🚞 Canvas      |                                           | Spring has sprung *                                                                                                    | My Projects Save Make It                                                                                                    |
|---------------|-------------------------------------------|----------------------------------------------------------------------------------------------------|----------------------------------------------------------------------------------------------------|
| (+)<br>New    | do Deselect Edit▼ Align ▼ Arrange ▼ Flip▼ | Size         Image: Constraint of the state         Position           W         6.889         H         4.831         Image: Constraint of the state         X         2.167         Y         0.559           5         6         7         8         9         9         9 | Layers Color Sync<br>■ Layers Color Sync<br>■ Layers Color Sync<br>■ Color Sync<br>■ Color Sy |
| <u>الم</u>    | Align Left                                | 0                                                                                                    | <b>h ⊗●</b> ∞ '                                                                                                    |
| Projects<br>1 | Align Right                               |                                                                                                    | ▼ Square                                                                                                    |
| Images2       | Center Vertically                         |                                                                                                    | ✓ Slice Result                                                                                                    |
| Text          | Center<br>Distribute                      | 4.831"                                                                                                    | *®● ●                                                                                                    |
| 3<br>Shapes   | Distribute Horizontally                   | <b>RNG</b>                                                                                                    | <ul> <li>✓ Slice Result</li> <li>④ =</li> <li>♦ (𝔅) ●</li> <li>●</li> </ul>                                                                                                    |
| 4<br>Upload   | bas                                       | Sprung                                                                                                    | Slice Result                                                                                                    |
| 5             | IIUN                                      | shrung                                                                                                    | ♦ 🕅 🗘                                                                                                    |
| 6             | 0                                         | 6.889"                                                                                                    | ▼ Slice Result                                                                                                    |
|               |                                           |                                                                                                    | Ŷ (?) ● ●<br>▼ Slice Result ● =                                                                                                    |
| 7 - 1         | 00% (+)                                   |                                                                                                    | Slice Weld Attach Flatten Contou                                                                                                    |

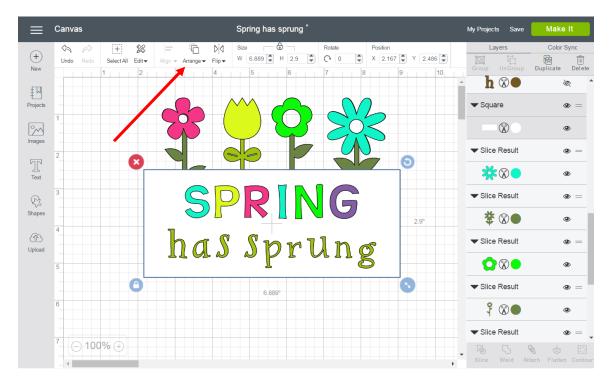

Arrange – Change the order in which objects appear on the Canvas, including Move to Back, Move Backward, Move to Front, and Move Forward. Changes will be reflected in the Layers Panel.

Move to Back – Send the selected object to the back of the stacking order. This will make the object appear at the bottom of the Layers Panel.

## **Cricut**

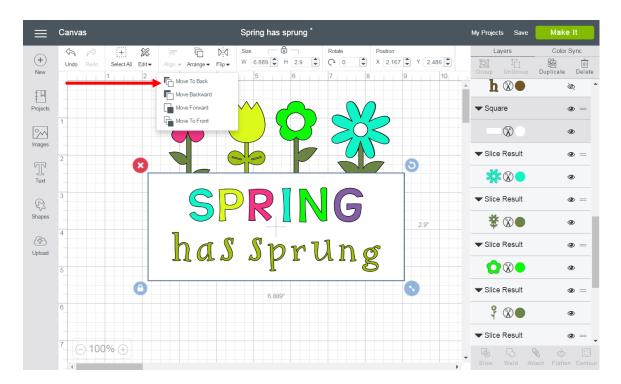

Move Backward – Move the selected object one layer backward in stacking order. This will make the object appear one layer lower on the Layers Panel.

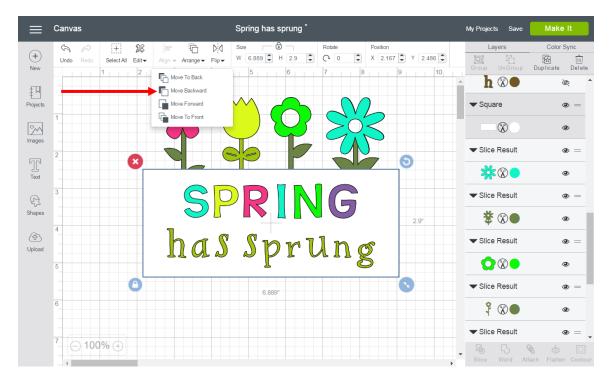

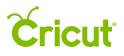

Move Forward – Move the selected object one layer forward in stacking order. This will make the object appear one layer higher in the Layers Panel.

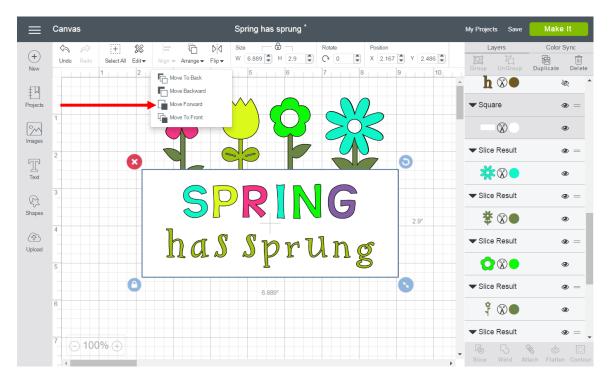

Move to Front – Bring the selected object to the front of the stacking order. This will make the object appear at the top of the Layers Panel.

| ≡                                                                                                    | Canvas                  |               | Spring has sprung * |        |                  | My Projects Save                 | Make It              |
|----------------------------------------------------------------------------------------------------|-------------------------|---------------|---------------------|--------|------------------|----------------------------------|----------------------|
|                                                                                                    | S 🖉 + §                 |               | Size 🔂 🗌            |        | Position         | Layers                           | Color Sync           |
| (+)<br>New                                                                                                    | Undo Redo Select All Ed |               | W 6.889 H 2.9       |        | (2.167 Y 2.486 ) | Group Un Group                   | Duplicate Delete     |
|                                                                                                    | 1                       | Move To Back  | 5 6                 | 7 8    | 9 10             | <b>h ⊗●</b>                      | <u>م</u>             |
| ₹N                                                                                                    |                         | Move Backward |                     |        |                  |                                  | ~                    |
| Projects                                                                                                    |                         | Move Forward  |                     |        | -                | ▼ Square                         | • =                  |
|                                                                                                    | 1                       | Move To Front |                     |        |                  |                                  | ٩                    |
| Images                                                                                                    |                         |               |                     | CAN    |                  |                                  |                      |
|                                                                                                    | 2                       |               |                     |        |                  | ✓ Slice Result                   | •                    |
| T                                                                                                    |                         |               |                     |        | <u> </u>         | **                               | ۲                    |
| Text                                                                                                    |                         |               |                     |        |                  |                                  |                      |
| ₽3                                                                                                    | 3                       |               | RIN                 |        |                  | <ul> <li>Slice Result</li> </ul> | •                    |
| Shapes                                                                                                    |                         |               | É 🚺 🚺 🚺 💙           | G      |                  | *∞●                              | ۲                    |
|                                                                                                    | 4                       | 7             |                     |        | 2.9"             | * •                              |                      |
| (The second second seco |                         | has           | Sprl                | ln «   |                  | <ul> <li>Slice Result</li> </ul> | •                    |
| Opidad                                                                                                    |                         | TIMN          | Sprl                | n II S |                  |                                  | ٢                    |
|                                                                                                    | 5                       |               |                     |        |                  |                                  |                      |
|                                                                                                    | C                       |               | 6.889"              |        | •                | <ul> <li>Slice Result</li> </ul> | •                    |
|                                                                                                    | 6                       |               |                     |        |                  | ₹ ⊗●                             | ٢                    |
|                                                                                                    |                         |               |                     |        |                  |                                  |                      |
|                                                                                                    | -                       |               |                     |        |                  | ▼ Slice Result                   | ے ۔                  |
|                                                                                                    | ′ ⊖ 100% ⊕              |               |                     |        |                  | 650                              | i 😓 🖉                |
|                                                                                                    | 4                       |               |                     |        | •                | Slice Weld At                    | tach Flatten Contour |

Flip – Flip an object horizontally or vertically.

|            | Canvas                   | Spring has sprung *                                          | My Projects Save    | Make It                        |
|------------|--------------------------|--------------------------------------------------------------|---------------------|--------------------------------|
| (+)<br>New | Undo Redo Select All Edi | t Align - Arrange - Flip - W 6.889 H 2.9 C 0 X 2.167 Y 2.486 | Layers              | Color Sync<br>Duplicate Delete |
| Projects   |                          |                                                              | ▲ h 🛞 ●<br>▼ Square | مُر<br>ح ( )                   |
| Images     | 1                        |                                                              |                     | ۲                              |
| Text       | 2                        |                                                              | ▼ Slice Result      | • =                            |
| Shapes     | 3                        | SPRING                                                       | ▼ Slice Result      | . =                            |
| (P)        | 4                        | 2.9"                                                         | Image: Slice Result | ©<br>=                         |
| Upload     | 5                        | has sprung                                                   |                     | ۲                              |
|            | 6                        | 6.889*                                                       | ▼ Slice Result      | • =                            |
|            | 7 0 100%                 |                                                              | ▼ Slice Result      | •                              |
|            | ( 100% ⊕                 | ,                                                            | ▼ 0 0               | 🗞 😓 💭<br>ttach Flatten Contour |

Flip Horizontally – Flip an object horizontally at the center of the object.

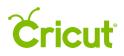

|                  | Canvas                      | Spring I        | nas sprung * |        |           |      | My Projects | Save         | Make It              |
|------------------|-----------------------------|-----------------|--------------|--------|-----------|------|-------------|--------------|----------------------|
|                  | S 🖉 + 🎉                     | Size            | -            | Rotate | Position  |      | Laye        |              | Color Sync           |
| (+)<br>New       | Undo Redo Select All Edit - |                 |              | C 0    | X 2.167 🗘 |      | Group L     | InGroup      | Duplicate Delete     |
| £₽               | 1 2                         | Flip Horizontal | 6            | 7 8    | 9         | 10   |             |              | & <sup>*</sup>       |
| T]<br>Projects   |                             |                 |              | $\sim$ | 2         |      | - Square    | •            | . =                  |
| Images           |                             |                 | $\mathbf{V}$ | 20     | 5         |      | (           | $\otimes$    | ۲                    |
|                  | 2                           |                 | -7           |        |           |      | Slice F     | lesult       | • =                  |
| <u>Г</u><br>Text |                             |                 |              |        |           |      | *           |              | ۹                    |
| R                | 3                           |                 |              | G      |           |      | Slice F     | lesult       | • =                  |
| Shapes           | 4                           |                 |              |        |           | 2.9" | <b>*</b> (  | $\mathbb{O}$ | ۲                    |
| (슈)<br>Upload    | 4                           | has s           | brU          | lnc    | 5         |      | Slice F     | lesult       | • =                  |
|                  | 5                           |                 | r · ·        | Č      | 5         |      |             | $\mathbb{O}$ | ۲                    |
|                  | 0                           |                 | 6.889"       |        | 0         |      | Slice F     | lesult       | • =                  |
|                  | 6                           |                 |              |        |           |      | <b>?</b> (  | $\mathbb{X}$ | ۲                    |
|                  | 7                           |                 |              |        |           |      | Slice F     | lesult       | • =                  |
|                  | <sup>7</sup> ⊖ 100% ⊕       |                 |              |        |           | •    | Slice V     |              | tach Flatten Contour |

Flip Vertically – Flip an object vertically at the center of the object.

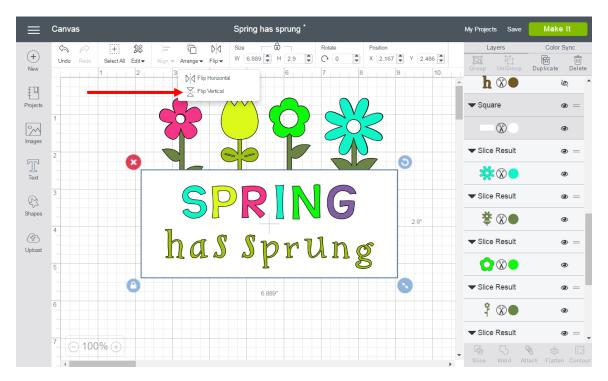

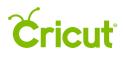

Size – Adjust the width or height of an object by typing in an exact value, or use the stepper to adjust the size by 0.1 at a time. Note: Adjusting the size of the width or height will proportionally adjust the other variable if the size is locked. Simply click the Lock Icon to unlock the image aspect ratio. Then you can freely adjust the width or height independently.

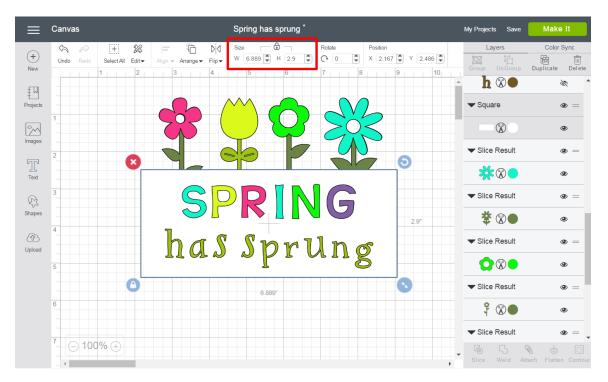

Rotate – Adjust the angle of your object by typing in an exact degree or use the stepper to adjust the angle by 1 degree at a time.

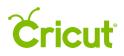

|               | Canvas             |                    | :            | Spring has sprun | g*  |        |          |          | My | Projects              | Save                   | Make It                |              |
|---------------|--------------------|--------------------|--------------|------------------|-----|--------|----------|----------|----|-----------------------|------------------------|------------------------|--------------|
|               |                    | 22                 | 4 V:N        | Size             |     | Rotate | Position |          |    | Laye                  |                        | Color Syn              |              |
| (+)<br>New    | Undo Redo Select A | II Edit▼ Align ▼ A | range▼ Flip▼ | W 6.889 H 2.9    | \$  | C 0    | X 2.167  | Y 2.486  |    | <b>ipi</b><br>iroup U | Г <u>Г</u><br>In Group |                        | )<br>Del ete |
| .cm           |                    | 2 3                | 4            | 5 0              |     |        |          | 9 10     | -  | <b>h</b> (            |                        | S.                     | •            |
| Projects      |                    |                    | $h \wedge$   |                  | 5   |        | 2        |          |    | Square                | )                      | ٩                      | =            |
| Images        | 1                  |                    | 5 (          |                  | 3   | 20     | 5        |          |    | Ć                     |                        | ۲                      |              |
|               | 2                  |                    |              |                  | 7   |        | )        | <u> </u> |    | Slice R               | esult                  | ٢                      | =            |
| Text          |                    |                    |              |                  |     |        |          | 0        |    | *(                    |                        | ٢                      |              |
| R             | 3                  |                    | SP           | <b>R</b>         | N   | G      |          |          |    | Slice R               |                        | ٢                      | =            |
| Shapes        |                    |                    |              |                  |     |        |          | 2.9"     |    | <b>*</b> (            | $\mathbb{O}$           | ۲                      |              |
| (P)<br>Upload | 4                  | h                  | as           | Spr              | v U | lno    | 5        |          | •  | Slice R               | esult                  | ۲                      | =            |
|               | 5                  |                    |              | ~ ľ              |     |        | 5        |          |    | 0                     | $\otimes$              | ۲                      |              |
|               |                    | 0                  |              | 6.889"           |     |        |          | 0        |    | Slice R               | esult                  | ٩                      | =            |
|               | 6                  |                    |              |                  |     |        |          |          |    | <b>?</b> (            |                        | ۲                      |              |
|               | 7                  |                    |              |                  |     |        |          |          | -  | Slice R               | esult                  | ۲                      | -            |
|               | 7 ⊖ 100% ⊕         |                    |              |                  |     |        |          |          | -  | Slice V               | 5<br>Veld A            | S ⇔<br>ttach Flatten C | Ontour       |

Position – Adjust the position of your object by typing in an exact distance from the top left corner of the Canvas or use the stepper to adjust the distance by 0.1 at a time.

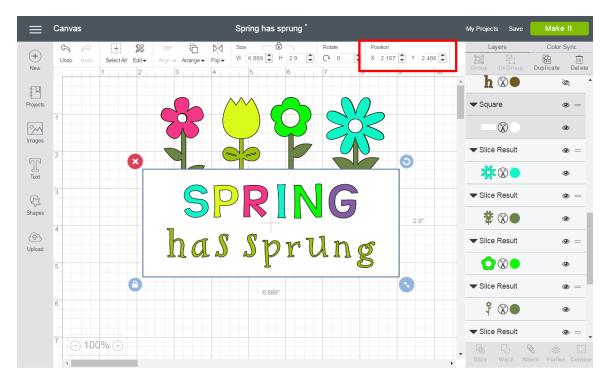

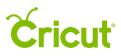

#### Text Edit Bar

Text Edit Bar – The Text Edit Bar will appear as soon as you choose to insert text from the design panel, any time you select a text object on the Canvas, or select a text layer in the Layers Panel. The Text Edit Bar will appear directly below the standard Edit Bar and will be hidden when you are not interacting with text.

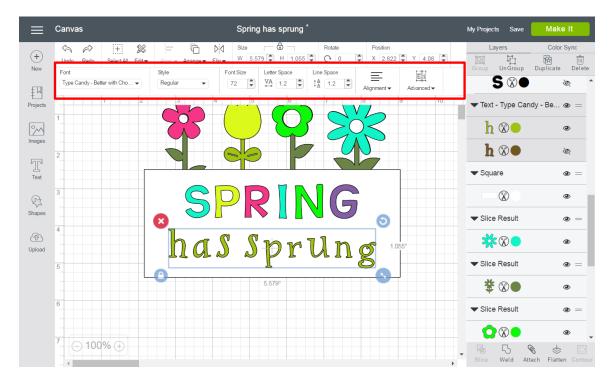

Font – Displays a preview of Cricut fonts and system fonts from your computer.

| Fort       Style       Fort Size       Lefter Space       Line Space       Line Space       <                                                                                                    | $\equiv$ | Canvas                             | Spring has sprung *         | My Projects Save    | Make It  |
|----------------------------------------------------------------------------------------------------|----------|------------------------------------|-----------------------------|---------------------|----------|
| Port       Style       Port Store       Lefter Space       Lefter Space       Advanced →         Projects       1       2       3       4       5       6       7       8       9       10         Projects       1       2       3       4       5       6       7       8       9       10         Projects       1       2       3       4       5       6       7       8       9       10         Projects       1       2       3       4       5       6       7       8       9       10         Projects       2       3       4       5       6       7       8       9       10         Projects       2       3       4       5       6       7       8       9       10         Projects       2       3       5       5       7       8       9       10       10       10       10       10       10       10       10       10       10       10       10       10       10       10       10       10       10       10       10       10       10       10       10       10       10<                                                                                                    |          |                                    |                             | Di Hi               | 函前       |
| $rest = 1 \\ rest = 1 \\ rest = 1 $                                                                                                    |          |                                    |                             |                     |          |
| $\frac{1}{1}$ $\frac{1}{1}$ $\frac{1}$ | Projects |                                    |                             | ✓ Text - Type Candy | - Be 👁 = |
| $ \begin{array}{c} & & & \\ \hline Tot \\ \hline Tot \\ \hline Tot \\ \hline \\ \hline \\ \hline \\ \hline \\ \hline \\ \hline \\ \hline \\ \hline \\ \hline \\ $                                                                                                    | °~^      |                                    | $\mathbf{W} \to \mathbf{W}$ |                     | ۲        |
| Tord<br>3<br>3<br>4<br>4<br>5<br>6<br>7<br>7<br>4<br>7<br>5<br>6<br>7<br>7<br>6<br>7<br>7<br>7<br>7<br>7<br>7<br>7<br>7<br>7<br>7<br>7<br>7<br>7                                                                                                    | T        | 2                                  |                             |                     | <i>S</i> |
| $ \begin{array}{c} & & & & & \\ & & & & \\ & & & & \\ & & & & \\ & & & & \\ & & & & \\ & & & & \\ & & & & \\ & & & & \\ & & & & \\ & & & & \\ & & & & \\ & & & & \\ & & & & \\ & & & & \\ & & & & \\ & & & & \\ & & & & \\ & & & & \\ & & & & \\ & & & & \\ & & & \\ & & & \\ & $                                                                                                    | Text     | 3                                  |                             | -                   |          |
| $ \begin{array}{c}                                     $                                                                                                    |          |                                    | SPRING                      |                     |          |
| 5 5579°<br>6<br>7 ○ 4000Y ↔                                                                                                    |          | 4                                  |                             | ** **               | ۲        |
|                                                                                                    | Jpioad   | 5                                  | ilus spi ung                | ▼ Slice Result      | •        |
|                                                                                                    |          |                                    | 5.578*                      | \$ ⊗●               | ۲        |
|                                                                                                    |          | 6                                  |                             |                     | • =      |
|                                                                                                    |          | <sup>7</sup> $\odot$ 100% $\oplus$ |                             |                     | ●        |

Font Drop-Down – In addition to showing all the fonts available based on your criteria, you can choose to view only Cricut fonts, only system fonts (fonts installed on your computer), or all fonts at once. You can also search fonts and apply font filters. Simply scroll through the font list and select the font you want applied to your text.

# **Cricut**

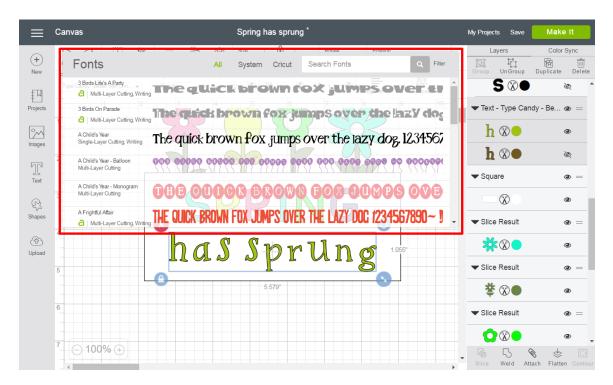

Font Filter – Filter the fonts by category to change which fonts appear in the Font Type menu.

|               | Canvas                                                    | Spring has sprung *                        |              | My Projects Save    | Make It              |
|---------------|-----------------------------------------------------------|--------------------------------------------|--------------|---------------------|----------------------|
| (+)           |                                                           |                                            | Filter       | Layers              | Color Sync<br>函      |
| New           | Fonts                                                     | All System Cricut Search Fonts Q           | Clear Filter | Group Un Group      | Duplicate Delete     |
| ±₽            | C Birds Life's A Party                                    | Lick brown fox jur My Fonts<br>Multi-Layer |              | S 🕅 🗨               | <u>م</u>             |
| Projects      | 3 Birds On Parade                                         | k brown fox jumps ove                      |              | ✓ Text - Type Car   | ndy - Be 👁 =         |
| Ŷ             | A Child's Year<br>Single-Layer Cutting, Writing The quick | brown fox jumps over the lazy dog, 1234    | 4562         | $h \otimes \bullet$ | ۲                    |
| Images        | 2 A Child's Year - Balloon 000000                         |                                            | 0000         | <b>h</b> ®●         | Ĩ                    |
| Text          | Multi-Layer Cutting                                       | SHISS NU CULLUNISH SISS XUSP UCSUS SS      | 56.57        | ▼ Square            | • =                  |
| ₽.            | A Child's Year - Monogram<br>Multi-Layer Cutting          | 0 <b>00</b> 3 BB008 G08 <b>0</b> 0069 0    | VÐ           | $\otimes$           | ۲                    |
| Shapes        | A Frightful Affair<br>a Multi-Layer Cutting, Writing      | ROWN FOX JUMPS OVER THE LAZY DOC 123456789 | 0~!.         | ▼ Slice Result      | •                    |
| (P)<br>Upload | h c                                                       | IS Sprung                                  |              | *⊗●                 | ۲                    |
|               | 5                                                         |                                            |              | ▼ Slice Result      | •                    |
|               |                                                           | 5.579"                                     |              | *⊗●                 | ۲                    |
|               | 6                                                         |                                            |              | ▼ Slice Result      | ۵ =                  |
|               | 7                                                         |                                            |              |                     | ۹                    |
|               | ′100%⊕                                                    |                                            |              |                     | tach Flatten Contour |

• All Fonts –Display all fonts available for use.

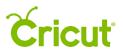

- System Fonts Display fonts found on your computer.
- Cricut<sup>®</sup> Fonts Display fonts from the Cricut library.
- Single-Layer Fonts Display fonts that contain only one layer.
- Writing Style Fonts Display fonts specifically designed to be written with a pen. While most fonts will trace the outside of the letters, writing style fonts feature letters with single strokes to make them similar to handwritten text.

Style – Choose the font style, regular, bold, italic, bold italic and, when available, writing style. System font styles may differ from Cricut font styles.

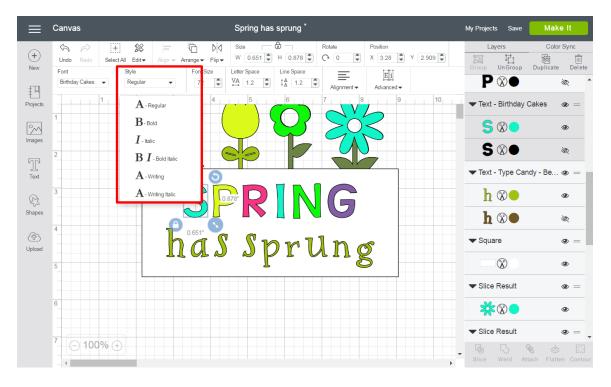

Font Size – Change the size of the font by setting the point size. You can type in a value or use the steppers to change the font size by 1 point.

### **Cricut**

| ≡              | Canvas                               | Spring has sprung *                                                                                                    | My Projects Save   | Make It          |
|----------------|--------------------------------------|----------------------------------------------------------------------------------------------------|--------------------|------------------|
| +              | Undo Redo Select All Edit•           | Image         Size         Image         Rotate         Position           Align + Arrange + Flip +         W         5.575         H         1.055         Image         X         2.822         Y         4.08         Image | Layers             | Color Sync       |
| New            | Font<br>Type Candy - Better with Cho | Style     Font Size     Letter Space     Line Space       Regular     72     VA     1.2     IA     Alignment ▼                                                                                                    | Group UnGroup      | Duplicate Delete |
| Projects       | 1 2                                  |                                                                                                    | ✓ Text - Type Canc | ly - Be 👁 😑      |
| Mages          |                                      |                                                                                                    | h ®•               | ۲                |
| T              | 2                                    |                                                                                                    | <b>h</b> ⊗●        | <i>S</i>         |
| Text           | 3                                    |                                                                                                    | ▼ Square           | • =              |
| ₹2<br>Shapes   |                                      | SPRING                                                                                                    | ▼ Slice Result     | •                |
| (fr)<br>Upload | 4                                    |                                                                                                    | ₩®●                | ۲                |
|                | 5                                    | nassprung                                                                                                    | ✓ Slice Result     | ۰ =              |
|                | 6                                    | 5.570"                                                                                                    | * ⊗●               | •                |
|                |                                      |                                                                                                    | ▼ Slice Result     | • =              |
|                | <sup>7</sup> ⊖ 100% ⊕                |                                                                                                    | Jice Weld Atta     | \$ \$ 0          |

Letter Space – Change the space between letters in your block of text. You can type in a value or simply use the steppers to change by 0.1.

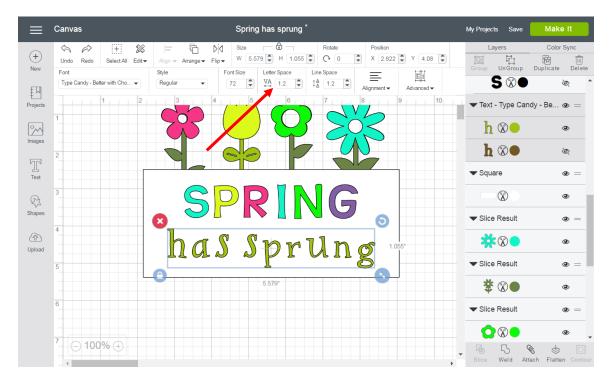

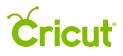

Canvas Make It Spring has sprung 6 - $\langle \gamma \rangle$ (+) × <u>۵</u> ۵ Size Rotate Position Layers Color Sync Ø (+)W 5.579 H 1.055 C 0 X 2.822 Y 4.08 Undo Redo ្រី Un Group Duplicate Delete Select All Edit -Arrange 🗸 Flip 🔻 New Font Style Font Size Letter Space Line Space Εi ≣ S ® Type Candy - Better with Cho... 👻 72 ♥ VA 1.2 ♥ ‡▲ 1.2 ♥ Regular  $\otimes$ Advanced <del>•</del> Frojects 10 🕶 Text - Type Candy - Be... 👁 😑 <u>~</u> h 🛞 🔴 ۲ **h** 🕉 🔴 Ì ]] Text Square •  $\otimes$ ۲ Ş Shapes Slice Result 0 • **(** ▓®● ۲ Upload Slice Result ے ا 5.579 \* ∞● ۲ Slice Result ۲ ۲ ⊙ 100% ⊕ 5 Weld  $\Leftrightarrow$ Ø Flatten

Line Space – Change the space between each row of text. You can type in a value or simply use the steppers to change by 0.1.

Alignment – Change the alignment of your entire block of text to use left, right, centered, or full justification.

|               | Canvas                                             | Spring has sprung *                                                                                                    | My Projects Save      | Make It          |
|---------------|----------------------------------------------------|----------------------------------------------------------------------------------------------------|-----------------------|------------------|
| (+)<br>New    | Image: Select All     Image: Select All     Edit ▼ | Image         Size         Image         Rotate         Position           Align + Arrange         Flip+         W         5.579         H         1.055         Image         X         2.822         Y         4.08         Image |                       | Color Sync       |
| ₽<br>N        | Font<br>Type Candy - Better with Cho               | Style     Font Size     Letter Space     Line Space       Regular     ▼     72     ♥     1.2     ♥       Alignment ▼     Advanced ▼                                                                                                 | S ® O                 |                  |
| Projects      | 1 2                                                |                                                                                                    | ✓ Text - Type Candy - | Be 👁 =           |
| Images        |                                                    |                                                                                                    | h ⊗●<br>h ⊗●          | •                |
| Text          | 2                                                  |                                                                                                    | ■ W<br>■ Square       | <u>کر</u><br>۵ = |
| R.            | 3                                                  | SPRING                                                                                                    |                       | ۲                |
| Shapes        | 4                                                  |                                                                                                    | ▼ Slice Result        | •                |
| (f)<br>Upload |                                                    | has sprung                                                                                                    | ** **                 | ۲                |
|               | 5                                                  |                                                                                                    | ▼ Slice Result        | • =              |
|               | 6                                                  |                                                                                                    | Slice Result          | • =              |
|               | 7                                                  |                                                                                                    |                       | ۰                |
|               | 7 ⊖ 100% ⊕                                         |                                                                                                    | Slice Weld Attach     | Flatten Contour  |

Align Left – Align text along the left side of the text box.

| Canvas                               | Spring has sprung *                                                                          | My Projects Save Ma         | ake It            |
|--------------------------------------|----------------------------------------------------------------------------------------------|-----------------------------|-------------------|
| + Undo Redo Select All Edit          | → Align → Arrange → Flip → W 0.651 → H 0.878 → C 0 → X 3.28 → Y 2.9                          |                             | lorSync           |
| Font Style<br>Birthday Cakes  Regula | ar ▼<br>Font Size Letter Space Line Space<br>72 ♥ VA 1.2 ♥ IA 1.2 ♥ Adyanced ♥<br>Adyanced ♥ | <b>P</b> ⊗●                 | Ś                 |
| 12                                   |                                                                                              | 10. ▼ Text - Birthday Cakes | • =               |
| ages                                 | ≣ Center<br>≣ Right                                                                          | <b>S ® •</b>                | ۲                 |
|                                      |                                                                                              | <b>S</b> ⊗●                 | S.                |
| ext                                  |                                                                                              | ▼ Text - Type Candy - Be.   | 👁 =               |
| 3<br>apes                            | S Pr R NG                                                                                    | h ®•                        | ٢                 |
| 4                                    |                                                                                              | <b>h</b> ⊗●                 | Ж                 |
| load                                 | has sprung                                                                                   | ▼ Square                    | •                 |
| 5                                    |                                                                                              |                             | ٢                 |
| 6                                    |                                                                                              | ▼ Slice Result              | ۹ =               |
|                                      |                                                                                              |                             | ۲                 |
| <sup>7</sup>                         |                                                                                              | Slice Result                | ے کی<br>htten Cor |

Align Center – Align text in the center of the text box.

| ≡             | Canvas Spring has sprung                                                                                                    |                                        | My Projects Save                 | Make It             |
|---------------|----------------------------------------------------------------------------------------------------|----------------------------------------|----------------------------------|---------------------|
|               | (A) → → ↓ ↓ ↓ ↓ ↓ ↓ ↓ ↓ ↓ ↓ ↓ ↓ ↓ ↓ ↓ ↓ ↓                                                                                               | Position                               | Layers                           | Color Sync          |
| (+)<br>New    |                                                                                                    | X 3.28 Y 2.909                         | Group Un Group                   | Duplicate Delete    |
|               | Font     Style     Font Size     Letter Space     Line Space       Birthday Cakes     Regular     72     VA     1.2     IA     Aignment | Eii<br>Advanced ▼                      | P®●                              | e ا                 |
| Projects      |                                                                                                    | 40                                     | ➡ Text - Birthday C              | Cakes 👁 =           |
| Images        |                                                                                                    | Center Right                           | <u>S</u> ® •                     | ٩                   |
|               |                                                                                                    |                                        | S ®●                             | Ś                   |
| П<br>Text     |                                                                                                    |                                        | ▼ Text - Type Can                | dy - Be 👁 😑         |
| Ş             | <sup>3</sup> S Pr R ING                                                                                                    |                                        | h 🕲 🗕                            | ۲                   |
| Shapes        |                                                                                                    |                                        | <b>h</b> ⊗●                      | <i>S</i>            |
| (P)<br>Upload | has sprun                                                                                                    | 6                                      | ▼ Square                         | •                   |
| -,            | 5 IIGS SPI CII                                                                                                    | 8                                      | $\otimes$                        | ۲                   |
|               |                                                                                                    |                                        | ▼ Slice Result                   | •                   |
|               | 6                                                                                                    |                                        | **                               | ۲                   |
|               | 7                                                                                                    |                                        | <ul> <li>Slice Result</li> </ul> | •                   |
|               | ( _ ○ 100% ⊕                                                                                                    | •••••••••••••••••••••••••••••••••••••• | Slice Weld Att                   | ach Flatten Contour |

Align Right – Align text along the right side of the text box.

| ≡          | Canvas                            | Spring has sprung *                                                                                                    | My Projects Save Make It                                                                  |
|------------|-----------------------------------|----------------------------------------------------------------------------------------------------|-------------------------------------------------------------------------------------------|
| (+)<br>New | Image: Select All Edit       Font | Image         Size         Image         Rotate         Position           Align = Arrange = Flip = W         0.651 Image         H         0.878 Image         Image         X         3.28 Image         Y         2.909 Image           Align = Arrange = Flip = W         0.651 Image         H         0.878 Image         Imagee         Imageee         Imageee | Layers Color Sync                                                                         |
| ₽          | Birthday Cakes 👻 Regular          | <ul> <li>T2 ♥ VA 1.2 ♥ IA 1.2 ♥ Alignment → Advanced →</li> </ul>                                                                                                    | P ® • • •                                                                                 |
| Projects   | 1 2                               | 3 4 5 6 7 = Left 10                                                                                                    | ◆ lext - Birthday Cakes ④ =                                                               |
| Images     |                                   |                                                                                                    | <b>S ®</b> • •                                                                            |
| T          | 2                                 |                                                                                                    | S 🕅 🛛 🔌                                                                                   |
| Text       | 3                                 |                                                                                                    | Text - Type Candy - Be ④ =                                                                |
| Shapes     |                                   | SPRING                                                                                                    | $\frac{\mathbf{h} \otimes \mathbf{\bullet}}{\mathbf{h} \otimes \mathbf{\bullet}} \otimes$ |
| Þ          | 4                                 | has sprung                                                                                                    | ▼ Square                                                                                  |
| Upload     | 5                                 | nassprung                                                                                                    |                                                                                           |
|            |                                   |                                                                                                    | ▼ Slice Result (●) =                                                                      |
|            | 6                                 |                                                                                                    | ₩®● @                                                                                     |
|            | 7                                 |                                                                                                    | ▼ Slice Result                                                                            |
|            | ′                                 |                                                                                                    | ↓ G C C C C C C C C C C C C C C C C C C                                                   |

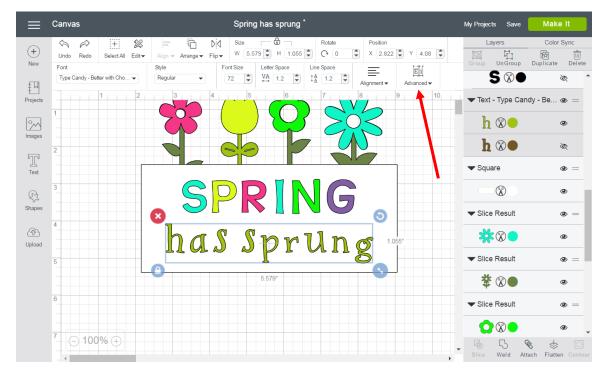

Advanced – With Advanced, you can create individual groupings of text from your text block. They include groupings of individual letters, groupings of lines of text, and groupings of layers of text.

Ungroup to Letters – Ungroup letters in a text box so that each letter is grouped with its own layers. It now shows up in the Layers Panel as an image. You can now move and resize each letter independently, keeping each letter's layers grouped together.

| ≡              | Canvas                                                                                                    | Spring has sprung *                                   |            | My Projects Save Ma                                           | ake It                       |
|----------------|----------------------------------------------------------------------------------------------------|-------------------------------------------------------|------------|---------------------------------------------------------------|------------------------------|
| (+)<br>New     | Image: Select All Edit       Condo       Redo       Select All Edit       Font       Type Candy - Better with Cho ↓ | Style Font Size Letter Space Line Space               | ( 15.052)  | Layers Co<br>Group UnGroup Duplica<br>Text - Type Candy - Be. |                              |
| Projects       | 1 2<br>1 4<br>1 4<br>1 4<br>1 4<br>1 4<br>1 4<br>1 4<br>1 4<br>1 4<br>1 4                                           | 3 4 5 6 7 8 Eli Ungroup<br>Eli Ungroup<br>Eli Ungroup | p To Lines | h ∞●<br>h ⊗●                                                  | ۲<br>۲                       |
| Text<br>Shapes | 3                                                                                                    | SPRING                                                |            | Text - Birthday Cakes     G                                   | * = *                        |
| Upload         | 5                                                                                                    | has Sprung                                            |            | ✓ Text - Birthday Cakes     N 🛞 ●     N 🛞 ●                   | ) = (0)<br>(0)<br>(0)<br>(0) |
|                | 6                                                                                                    |                                                       |            | ▼ Text - Birthday Cakes                                       | ۲<br>۲                       |
|                | <sup>7</sup> ⊖ 100% ⊕                                                                                               |                                                       |            | ~ ~ ~                                                         | atten Contour                |

Ungroup to Lines – Ungroup rows of text in a text box so that each line is grouped with its own layers. It now shows up in the Layers Panel as an image. You can now move and resize each line independently, keeping each line's layers grouped together.

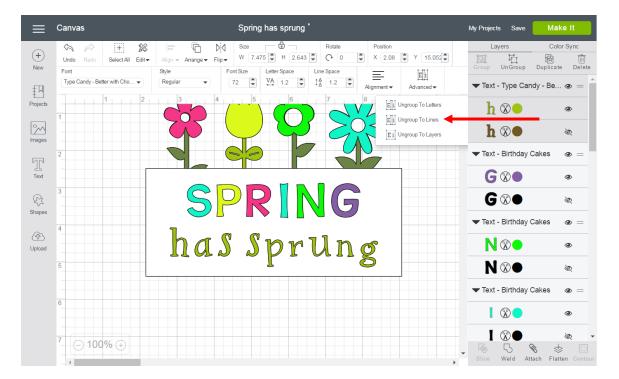

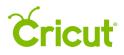

Ungroup to Layers – Ungroup multilayered text so that each layer group shows in the Layers Panel as an image. Letters will remain grouped together, allowing you to edit each layer independently. Text will be converted to an image.

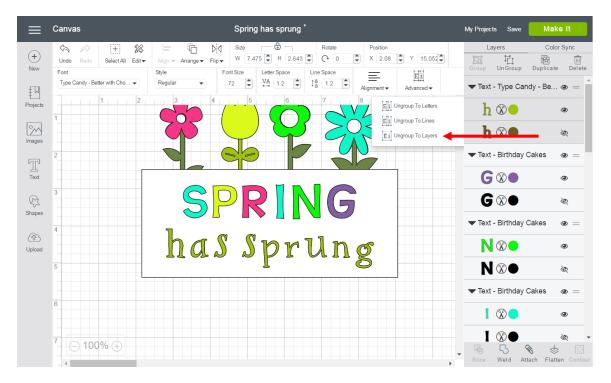

#### Layers Panel

Layers Panel – Access image features, such as Slice, Weld, Attach, Flatten, and Contour. Also make changes to image layers, such as Group, Ungroup, Duplicate, Delete, Define Line Type, and Layer Color.

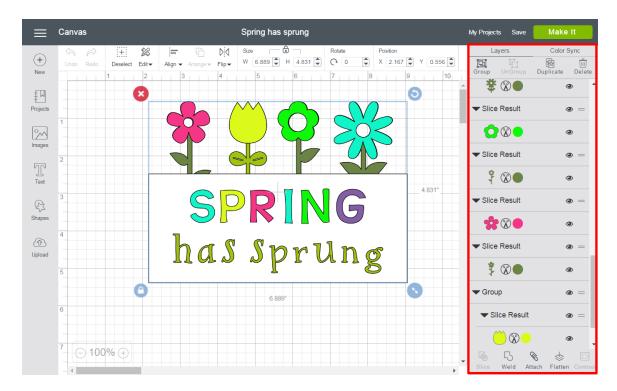

Group – Group multiple layers, images, or text so they move and size together on the Canvas. This will not affect how images are laid out on the cutting mats.

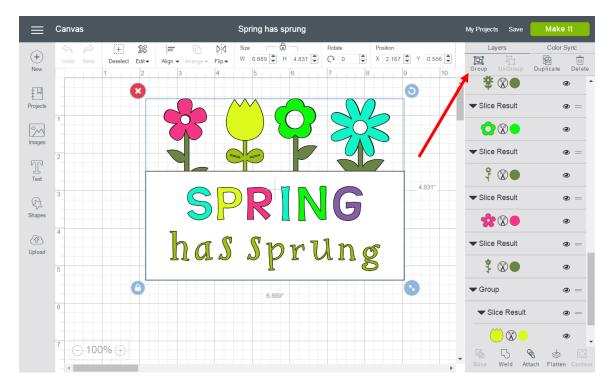

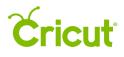

Ungroup – Ungroup a set of layers, images, or text so they move and size independently from one another on the Canvas. Ungrouping text allows you to move and resize each layer of text independently, but keeps the letters grouped together.

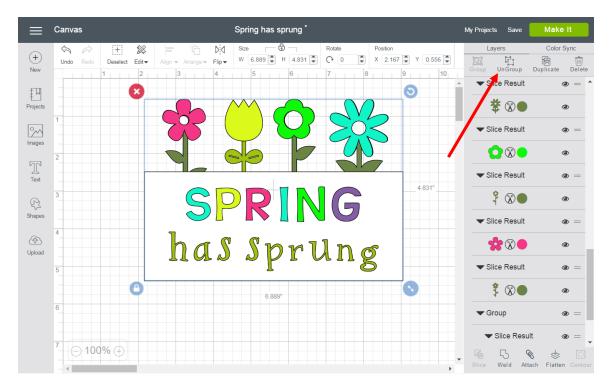

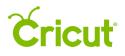

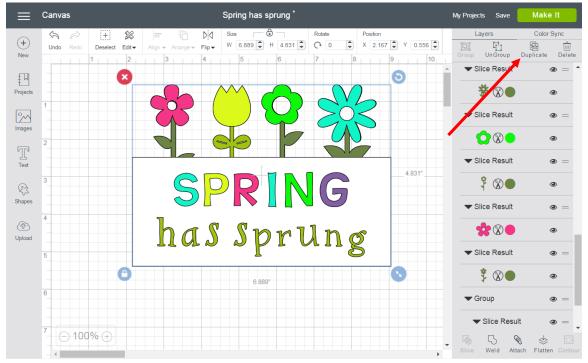

Duplicate – Copy and paste an object in one step to create multiples of the same object.

Delete – Remove selected object from the Canvas.

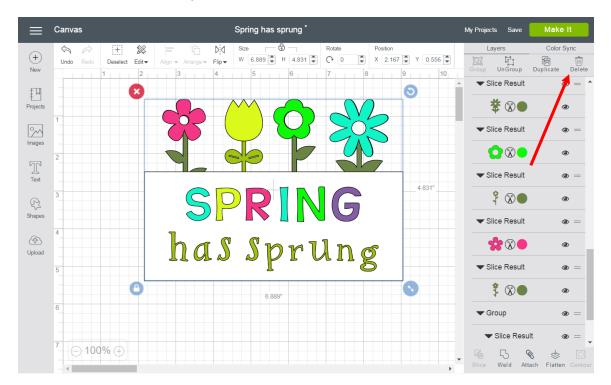

# **Cricut**<sup>®</sup>

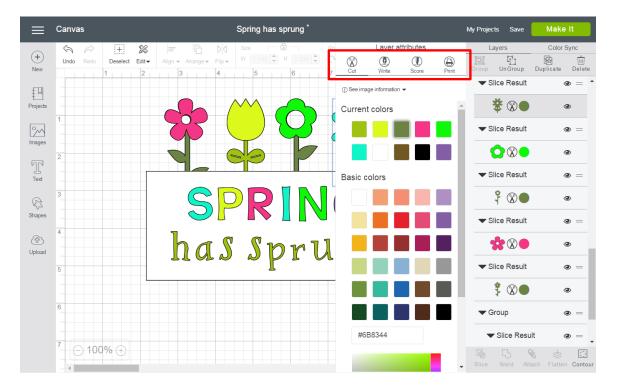

Line Type – Layer Line Type determines how the machine will interact with your material on the mat. You can cut, write, score, or Print then Cut with your Cricut machine.

Cut – Set the Layer Line Type to cut.

### **Cricut**

| $\equiv$      | Canvas    |                                                                                                    |                      | Spring has s   | prung *               |                               |                      | M     | Wy Projects  | Save                 | Make                  | It                     |
|---------------|-----------|----------------------------------------------------------------------------------------------------|----------------------|----------------|-----------------------|-------------------------------|----------------------|-------|--------------|----------------------|-----------------------|------------------------|
| +<br>New      | Undo Redo | +   Image: Second second se | Align - Arrange - Fl | ip → W 1.542 🗣 | ₽ _ Ro<br>H 2.335 ₽ C |                               | Layer attri<br>Write | Print | Lay<br>Group | ers<br>I<br>Un Group | Color S<br>Duplicate  | iync<br>ÎIII<br>Delete |
| ₽             |           |                                                                                                    |                      |                |                       | <ol> <li>See image</li> </ol> | ge information 👻     |       |              | e Result             |                       | • = •                  |
| Projects      | 1         |                                                                                                    |                      |                |                       | Curren                        | t colors             | ^     | *            | \$ <b>%</b> •        | ٩                     | D                      |
| Images        |           |                                                                                                    | T                    |                |                       |                               |                      |       | ▼ Slic       | e Result             | ٩                     | • =                    |
|               | 2         |                                                                                                    |                      | 69             | 7                     |                               |                      | ч     | C            |                      | 6                     |                        |
| ТГ<br>Text    |           |                                                                                                    |                      |                |                       | Basic c                       | olors                |       | ▼ Slic       | e Result             | 6                     | • =                    |
| R             | 3         |                                                                                                    | $\leq$               | DP             |                       |                               |                      |       | 4            | $\otimes \bullet$    | 6                     |                        |
| Shapes        | 4         |                                                                                                    |                      |                |                       |                               |                      | 11    | ▼ Slic       | e Result             | ٩                     | • =                    |
| (슈)<br>Upload |           |                                                                                                    | ha                   | S Sp           | r1                    |                               |                      | ч     |              | 8                    | 6                     |                        |
|               | 5         |                                                                                                    |                      | P              |                       |                               |                      | ų     | ▼ Slic       | e Result             | 6                     | • =                    |
|               |           |                                                                                                    |                      |                |                       |                               |                      | I.    | \$1.4<br>1   | <b>X</b> •           | 6                     |                        |
|               | 6         |                                                                                                    |                      |                |                       |                               |                      |       | 🖝 Gro        | up                   | ٩                     | • =                    |
|               | 7         |                                                                                                    |                      |                |                       | #6                            | B8344                |       | ▼ 9          | Slice Resu           | ilt 🤇                 | • =                    |
|               | ′_ ⊖ 100° | % 🕂                                                                                                    |                      |                |                       |                               |                      | •     | Slice        |                      | ो 🕹 🕹<br>tach Flatten | Contour                |

Write – Set the Layer Line Type to write.

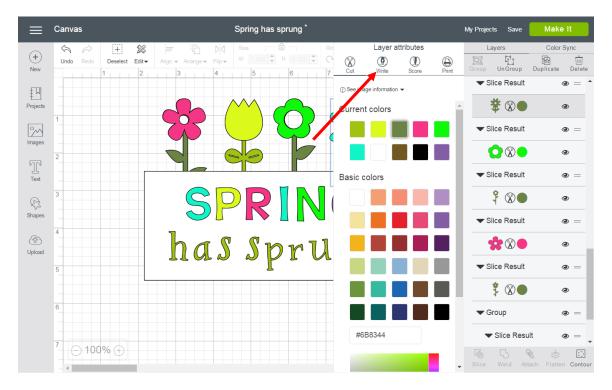

Score – Set the Layer Line Type to score.

### **Cricut**

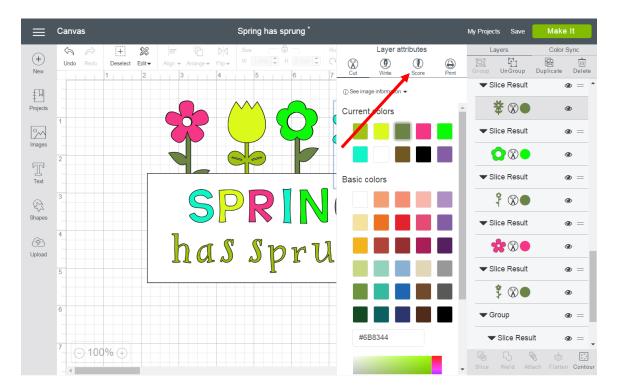

Print – Turn a Layer Line Type into a printable image which will be printed on your printer and then cut with the Cricut<sup>®</sup> machine. Use Flatten to make the entire object print as a single image.

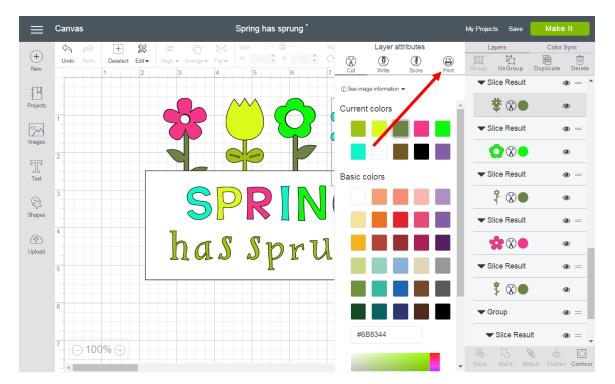

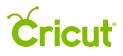

Hidden Layer – Layer is hidden from view on the Canvas. Click the Hide / Show icon to show the layer. Hidden layers will not cut, write, score, or print.

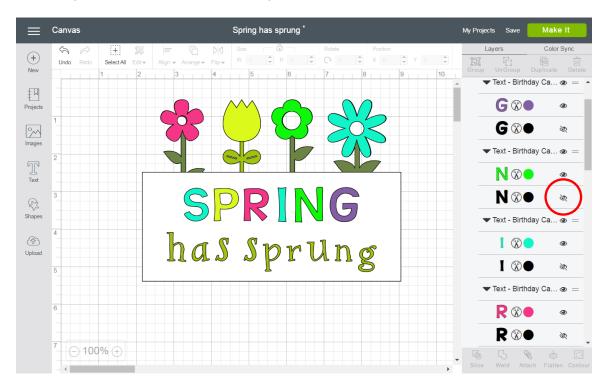

Visible Layer – Layer is visible on the design screen, which means it will cut, write, score, or print. Click the Hide / Show icon to hide the image.

### **Cricut**

| ≡           | Canvas | ;    |           |     |       |                             |                                | Spring       | has s | sprung   | *            |               |               |         |   |    | My Proje | cts Save    | Ma        | ake It       |
|-------------|--------|------|-----------|-----|-------|-----------------------------|--------------------------------|--------------|-------|----------|--------------|---------------|---------------|---------|---|----|----------|-------------|-----------|--------------|
|             | \$     | À    | +         | R   |       | Ĩ.                          | $\triangleright \triangleleft$ | Size         |       | ð        |              | Rotate        |               | Positio | n |    |          | ayers       |           | olor Sync    |
| +<br>New    | Undo   | Redo | Select Al |     | Align | <ul> <li>Arrange</li> </ul> |                                | W O          |       | HO       | -            | 0             | , D           | XO      | Ţ | Ţ  | Group    | Un Group    |           | ite Delete   |
|             |        |      | 1         | 2   |       | 3                           | 4                              | 5            |       | 6        | ++           | 7             |               | 8       | 9 | 10 | A .      | Text - Birt | hday Ca   | 👁 = 🖌        |
| Įμ          |        |      |           |     |       |                             |                                |              |       |          |              |               |               | _       |   |    |          |             |           | _            |
| Projects    | -      |      |           |     |       |                             |                                |              |       |          |              |               | $\mathbf{V}$  | 6       |   |    |          | <b>G</b> 🕅  |           | ۲            |
| 2           | 1      |      |           |     |       | .07                         | ′ (                            |              |       | $\cup$   | 5            |               | -`(())        | <       |   |    |          | <b>G</b> 🛞  | •         | 26           |
| Images      |        |      |           |     |       | $\mathbf{\Lambda}$          |                                | $\checkmark$ |       |          |              | $\mathcal{C}$ | 7 👗           | $\sim$  |   |    |          |             |           | _            |
|             | 2      |      |           |     |       |                             |                                |              |       | ٦ř       |              |               | $\leq$        |         |   |    |          | Text - Birt | inday Ca  |              |
| Text        |        |      |           | l r |       |                             | ,                              |              |       |          |              |               | V V           |         | - |    |          | N®          | • (       | ٠            |
| Text        | 3      |      |           |     |       |                             |                                |              |       |          |              |               |               |         |   |    |          |             |           |              |
| R           | 3      |      |           |     |       |                             |                                | ノト           |       |          | $\mathbf{N}$ |               |               |         |   |    |          | N 🛞         |           | S.           |
| Shapes      |        |      |           |     |       | $\sim$                      |                                |              |       |          |              |               | $\mathcal{I}$ |         |   |    |          | Text - Birt | hday Ca   | 👁 =          |
| <b>(</b> P) | 4      |      |           |     | ٦     |                             | C                              |              | ,     |          |              | _             |               |         |   | _  |          |             |           |              |
| Upload      |        |      |           |     |       | n c                         | [                              |              | h     | ) 12     | 1            | 1             | $\gamma$      | 35      |   |    |          |             | -         | ٢            |
|             | 5      |      |           |     | 2     |                             |                                |              | ľ     | <u> </u> | V            |               | . Д. Х        | 5       |   |    |          |             | •         | Ś            |
|             |        |      |           | Ļ   |       |                             |                                |              |       |          |              |               |               |         |   |    |          | - Tout Dist |           |              |
|             |        |      |           |     |       |                             |                                |              |       |          |              |               |               |         |   |    |          | Text - Birt | nday Ca   | 👁 =          |
|             | 6      |      |           |     |       |                             |                                |              |       |          |              |               |               |         |   |    |          | <b>R</b> 🛞  |           | ٩            |
|             |        |      |           |     |       |                             |                                |              |       |          |              |               |               |         |   |    |          |             |           | ~            |
|             | 7      | 400  | ~         |     |       |                             |                                |              |       |          |              |               |               |         |   | _  |          | <b>R</b> 🛞  |           | <u>&amp;</u> |
|             | 10     | 100  | %⊕        |     |       |                             |                                |              |       |          |              |               |               |         |   |    | •        |             | ~         | \$           |
|             |        |      |           |     |       |                             |                                |              |       |          |              |               |               |         |   | •  | Slice    | Weld A      | ttach Fla | atten Contou |

Slice – Split two overlapping layers into separate parts.

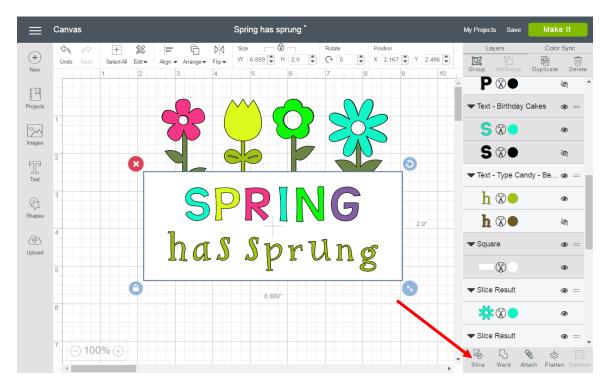

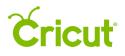

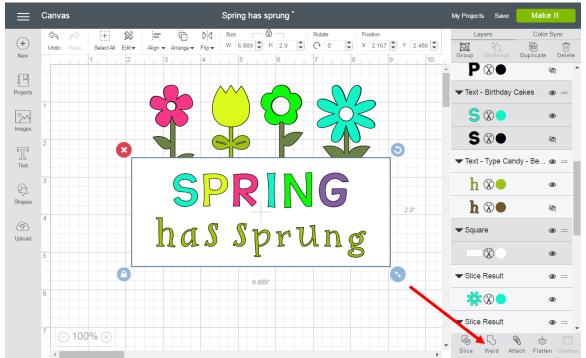

Weld – Join multiple layers together to create one object, removing any overlapping lines.

Attach – Hold your objects in position so that items on the mat will appear exactly as they show up on your Canvas. Attach can also fasten a draw or score layer to a cut layer to tell the machine on which object layer text or score line should be placed.

### **Cricut**<sup>®</sup>

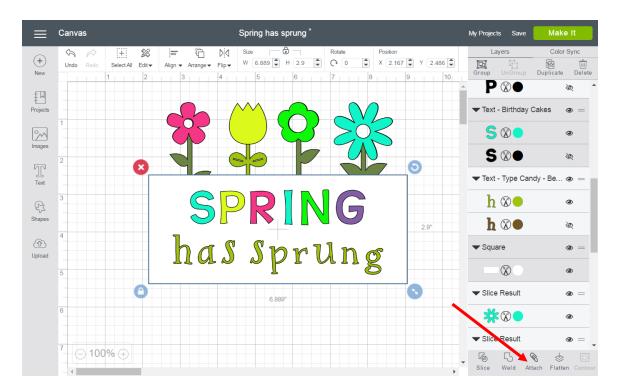

Detach – Separate attached layers so they are no longer connected and will cut, draw, or score independently from all other layers.

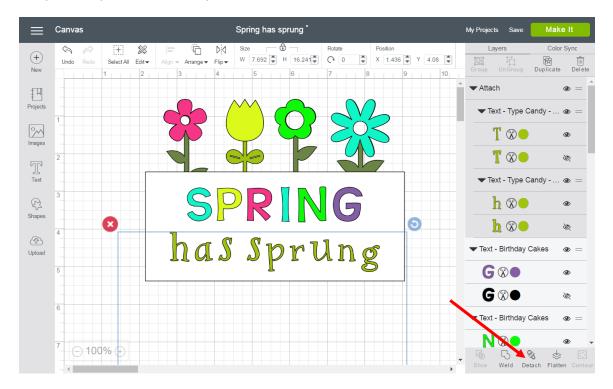

## **Cricut**<sup>®</sup>

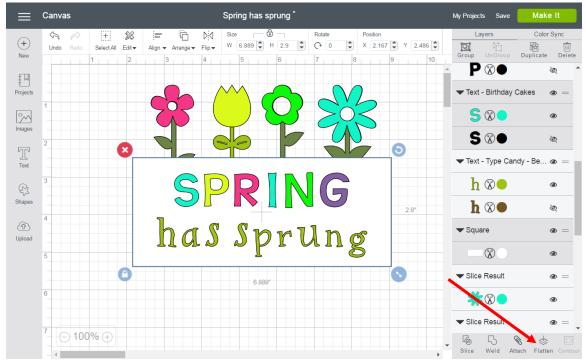

Flatten – Turn any image into a printable image, merging all selected layers into a single layer.

Unflatten – Separate layers from a single printable image into individual layers.

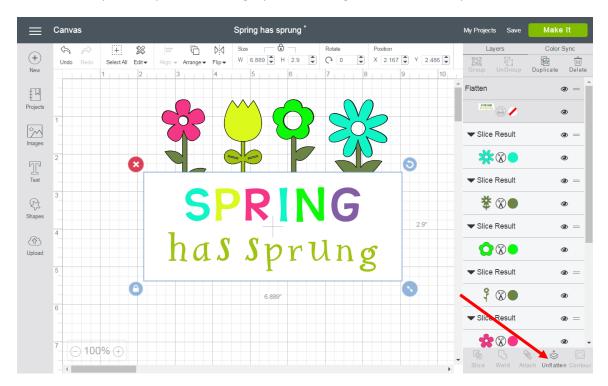

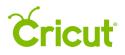

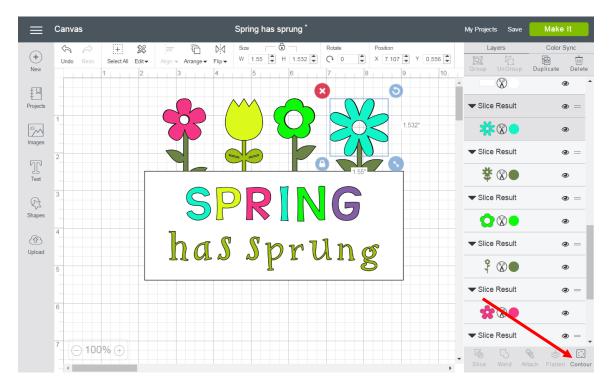

Contour – Hide or Unhide contour lines or cut paths on a layer.

#### Sync Panel

Sync Panel – Consolidate colors of a project in order to reduce the number of different materials required. Sync by dragging an image and dropping it on another layer to match that color.

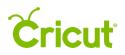

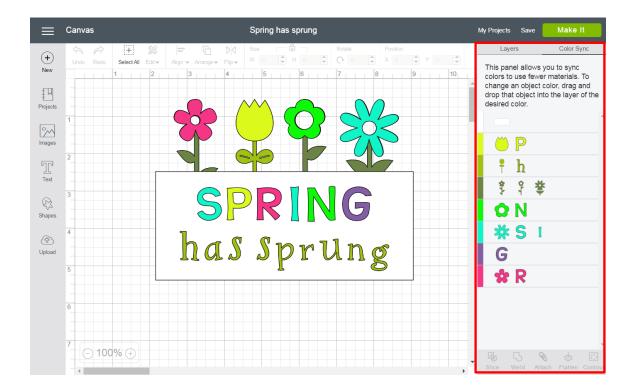

#### Zoom

Zoom In – Zoom in to get a closer look at your project.

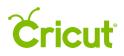

| ≡_         | Canva | s _  |            |    |       |             |               |      | s             | prin   | g ha          | ıs sp        | rung |              |          |               |          |   |          |    | My Proj      | ects s       | Save | Ma  | ke It    |      |
|------------|-------|------|------------|----|-------|-------------|---------------|------|---------------|--------|---------------|--------------|------|--------------|----------|---------------|----------|---|----------|----|--------------|--------------|------|-----|----------|------|
|            | Ś     | À    | +          | 22 | 1     | -           | ĥ             | DØ   |               | ize    |               | - 0          |      |              | Rotate   |               | Posi     |   |          |    |              | Layers       |      | Co  | lor Sync |      |
| (+)<br>New | Undo  | Redo | Select All |    | Aligr | ⇒ Ar        | range 🔻       | Flip |               |        |               |              |      | *<br>*       | C .      | ×             |          |   | -        | -  | Group        | រឹក្<br>Un G |      |     |          |      |
| New        |       |      | 1          | 2  |       | 3           |               | 4    | -             | 5      |               | -            | 6    |              | 7        |               | 8        | - | 9        | 10 |              |              |      |     |          | rete |
| Įμ         |       |      |            |    |       |             |               |      |               |        |               |              |      |              |          |               |          |   |          |    |              |              |      |     | ۲        |      |
| Projects   |       |      |            |    |       |             |               |      | $\wedge$      | $\sim$ |               | _            |      |              |          | $\bigcap$     |          |   |          |    | 🕶 Sli        | ce Res       | ult  |     |          | _    |
|            | 1     |      |            |    |       | $\mathbf{}$ | $\bigcirc$    |      | (             |        |               |              |      |              |          |               | $\vdash$ |   |          |    | -            |              | _    |     |          |      |
| 2          |       |      |            |    | (     | ٨           |               |      |               |        |               | (            |      |              | 2        | - ()          | $\leq$   | 、 |          |    | 7            | <b>*</b> 🛞   |      |     | ۲        |      |
| Images     |       |      |            |    | _     |             | -             |      |               |        |               |              |      | 7            |          | 7 👗           |          | , |          |    |              | ce Res       | ult  |     | ۰ =      |      |
|            | 2     |      |            |    |       | 9           |               |      | 9             |        | )             |              |      |              | 1        |               |          |   |          |    | • OII        | ce ites      | un   |     | • -      |      |
| Text       |       |      |            | Ē  |       |             | $\frown$      |      |               |        |               |              |      |              |          |               |          |   | 1        |    | - <b>(</b>   |              |      |     | ۲        |      |
| 10/4       | 3     |      |            |    |       |             |               |      |               |        |               |              |      |              |          |               |          |   |          |    |              |              |      |     |          |      |
| R          | 3     |      |            |    |       | (           | $\subseteq$   |      | $\mathcal{I}$ |        | $\mathcal{I}$ |              |      | $\mathbf{N}$ |          |               |          |   |          |    | ▼ Sli        | ce Res       | ult  |     | = 🕲      | -    |
| Shapes     |       |      |            |    |       | <           | $\mathcal{U}$ |      |               |        |               |              |      | ~            |          | $\mathcal{I}$ |          |   |          |    | 1            | ° 🛞          |      |     | ۲        |      |
| ~          | 4     |      |            |    |       | -           |               |      |               |        |               |              |      |              |          |               |          |   | $\vdash$ |    |              |              |      |     |          |      |
| <u>ج</u>   |       | 1    |            |    |       | h           | 6             | ז (  | N.            | 2      | ใЪ            | $\widehat{}$ | 1/1  | ٦            | 1 7      | 1             | 200      |   |          |    | 🕶 Sli        | ce Res       | ult  |     | ۵ =      | - 1  |
| Upload     |       |      |            |    |       |             | Q             | 52   |               | N      | )             | ٦            | Ľ    | U            | <u> </u> | 1             | 2        |   |          |    |              |              | -    |     |          |      |
|            | 5     |      |            |    |       |             |               |      |               |        | Ц             |              |      |              |          | (             | 9        |   |          |    |              |              |      |     | ۲        |      |
|            |       |      | 1          |    |       |             |               |      |               |        |               |              |      |              |          |               |          |   | -        |    | ▼ Sli        | ce Res       | ult  |     |          |      |
|            | 6     |      |            |    |       |             |               |      |               |        |               |              |      |              |          |               |          |   |          |    |              | •            |      |     |          |      |
|            | 0     |      |            |    |       |             |               |      |               |        |               |              |      |              |          |               |          |   |          |    |              |              |      |     | ۲        |      |
|            |       |      | +          |    |       |             |               |      |               |        |               |              |      |              |          |               |          |   |          |    | 🖝 Gr         | quo          |      |     | • =      |      |
|            | 7     | 100  | % 🕀        |    |       |             |               |      |               |        |               |              |      |              |          |               |          |   |          |    |              |              | 6    |     |          |      |
|            | -19   |      | μΨ         |    |       |             |               |      |               |        |               |              |      |              |          |               |          |   |          |    | - G<br>Slice |              |      | 🗞 🗧 |          |      |

Zoom Out – Zoom out to get a better overview of your project.

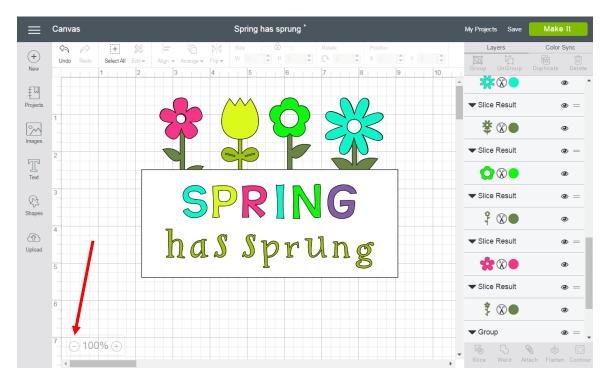